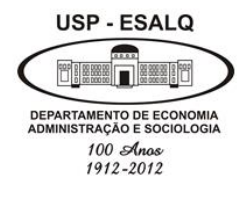

**Universidade de São Paulo Escola Superior de Agricultura "Luiz de Queiroz" Departamento de Economia, Administração e Sociologia LES 0667 – Gestão dos Negócios Agroindustriais**

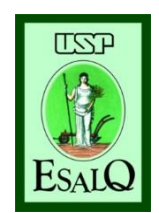

# Custo de Produção Agropecuária

### *Análise Econômica sob a ótica da sustentabilidade*

### **Margarete Boteon**

#### **MODELO CEPEA - ESTRUTURA DE CUSTO AGRÍCOLA**

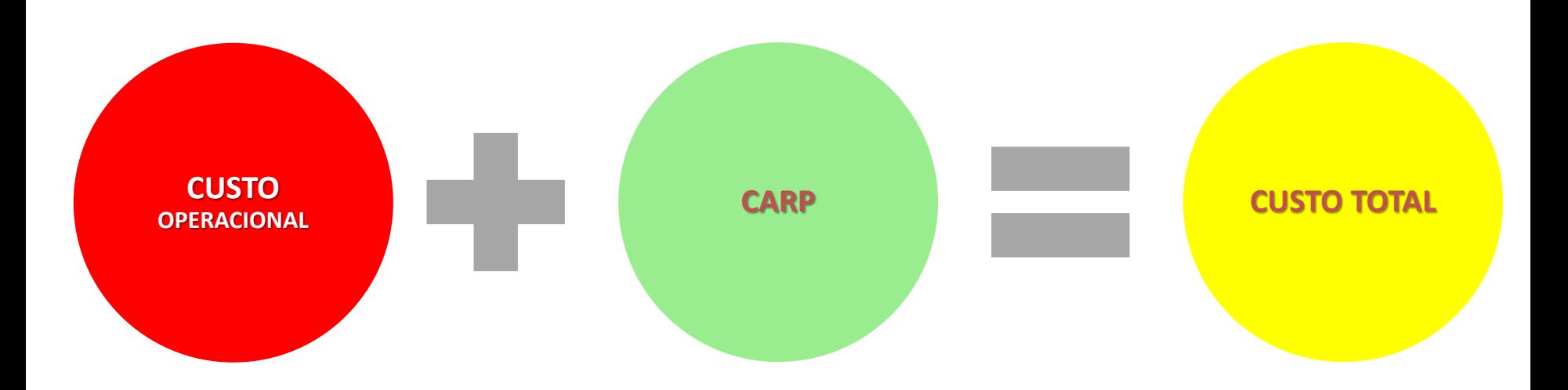

#### CARP - Custo Anual de Reposição do Patrimônio

- •Depreciação
- Custo de Oportunidade

# **APURAÇÃO DA LUCRATIVIDADE DO INVESTIMENTO**

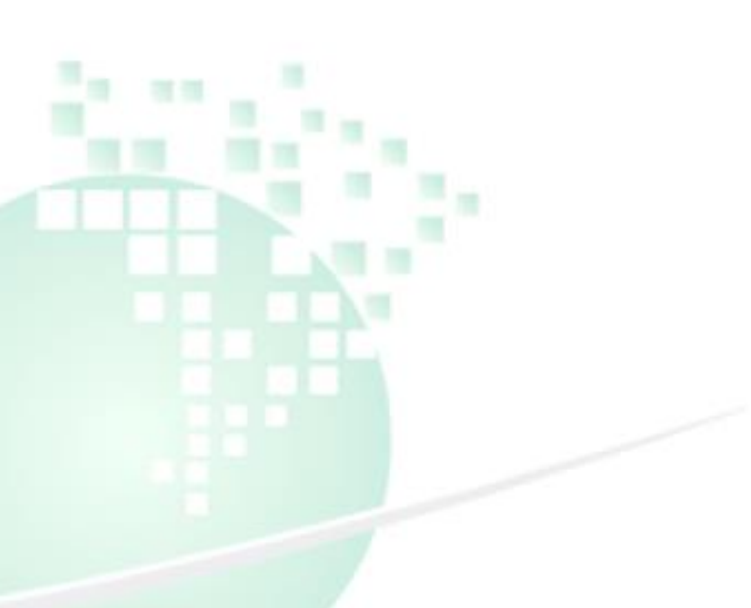

### **RECEITA TOTAL E CUSTOS**

**Receita Total (RT):** Refere-se à soma das vendas de produtos e dos serviços prestados durante todo o ano de exercício da empresa.

Receita procedente:

- Venda dos produtos agropecuários
- Arrendamento da terra
- Prestação de serviços (locação de máquinas e armazenagem)

**Custos Operacional:** Referem-se às somas de todos os recursos e serviços utilizados no processo de produção durante o ano de exercício da empresa, excluindo juros sobre capital (inclusive terra) e remuneração do empresário.

### **RECEITA LÍQUIDA OPERACIONAL**

### **Refere-se ao valor monetário operacional da atividade capaz de pagar o Custo Operacional (CO)**

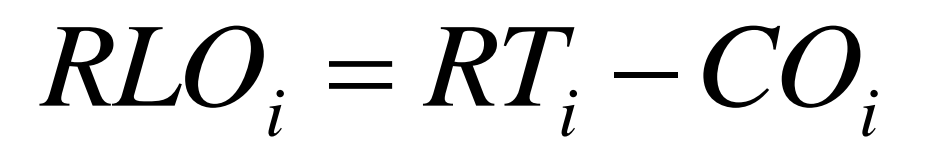

RLO: Receita Líquida Operacional da atividade i RT: Receita Total da atividade *i* CO : Custo Operacional da atividade *i*

**RECEITA LÍQUIDA TOTAL**

### **Refere-se ao valor monetário recebido capaz de pagar o Custo Total (CT)**

# $\overline{RLT}_i = \overline{RT}_i - \overline{CT}_i$

 $RLT$ : Receita Líquida Total da atividade i RT: Receita Total da atividade *i (ou*  RB: Receita Bruta da atividade *i)* CT: Custo Total da atividade da atividade *i*  $\overline{RLT}_i = \overline{RT}_i - \overline{CT}_i$ 

RLT: Receita Líquida Total da atividade i RT: Receita Total da atividade *i*  CT: Custo Total da atividade da atividade *i*

# $RLO$ <sup>*i*</sup> =  $RT$ <sup>*i*</sup> −  $CO$ <sup>*i*</sup>

 $RLO$ : Receita Líquida Operacional da atividade *i* RT: Receita Total da atividade *i* CO : Custo Operacional da atividade *i*

Retorno Real aplicado (rr)

**Refere-se ao retorno real (rr) que cada atividade gera para a unidade de negócio**

$$
rr_{co_i} = \frac{RLO_i}{CO_i} \text{ ou } rr_{cti} = \frac{RLT_i}{CT_i}
$$

 $rr_i$ : retorno real da atividade *i* 

- *RLO<sub>i</sub>* : Receita Líquida Operacional da atividade *i*
- $CO<sub>i</sub>$ : Custo Operacional da atividade *i*
- $RLT_i$ : Receita Líquida Total da atividade *i*
- $CT_i$ : Custo Total da atividade *i*

## APURAÇÃO DA LUCRATIVIDADE

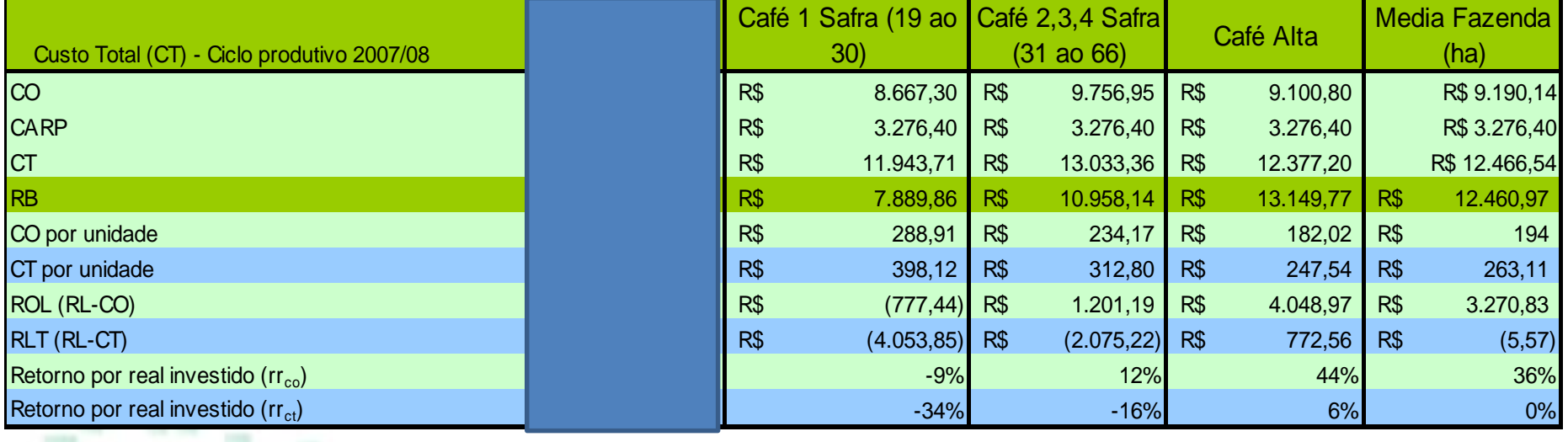

 $RLO$ <sup>*i*</sup> =  $RT$ <sub>*i*</sub> −  $CO$ <sup>*i*</sup>  $\overline{RLT_i} = \overline{RT_i} - \overline{CT_i}$ 

$$
rr_{co_i} = \frac{RLO_i}{CO_i} \quad rr_{cti} = \frac{RLT_i}{CT_i}
$$

*\* Valores com base no Painel*

**EXERCÍCIO 1**. Calcular o retorno  $(rr)$  de uma propriedade típica de café do Cerrado irrigada (complete a Tabela 1 abaixo):

**Retorno**  $(rr)$ : refere-se ao retorno  $(rr)$  que cada atividade gera para a unidade de negócio.

a) retorno do gasto sobre o CO  $rr_{co} = \frac{RLO}{CO}$ 

b) retorno de investimento sobre o  $CT$  $rr_{ct} = \frac{RLT}{CT}$ 

Legenda:

rr<sub>i</sub>: retorno da atividade i RLO<sub>i</sub>: Receita Liquida Operacional da atividade i CO<sub>i</sub>: Custo Operacional da atividade i  $CT_i$ : Custo Total da atividade i (CO<sub>i</sub> + Carp<sub>i</sub>)

Tabela 1. Dados para cálculo de *rr* de uma propriedade típica da região do Cerrado em área irrigada:

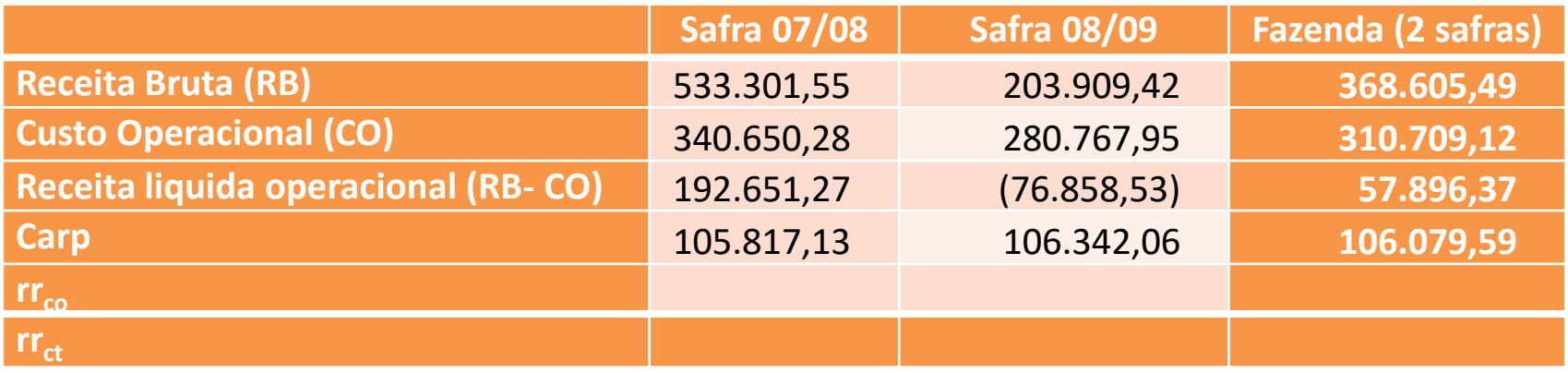

# ANÁLISE DE RENTABILIDADE

### **ANÁLISE DE RENTABILIDADE**

Receita Líquida Operacional (RLO):

- Receita Bruta Custo Operacional = RLO;
- Receita Bruta = produção X preço de venda;

Receita Líquida Total (RLT):

• Receita Bruta – Custo Total = RLT (Lucro da Atividade);

Produtividade de Nivelamento (PN):

• Custo Total/Preço de Venda = PN;

Preço de Nivelamento (PV):

• Custo Total/Produtividade = PV

Margem de Segurança:

- (Custo Operacional Receita Bruta) / Receita Bruta ou
- (Custo Total Receita Bruta) / Receita Bruta

### ANÁLISE DA RENTABILIDADE

### MINI DICIONÁRIO ECONÔMICO

- CUSTO OPERACIONAL: Os gastos com a laranja em estágio produtivo são computados no grupo do custo operacional. Os principais itens que compõem esse grupo são: salários, gastos com operações de máquinas e implementos (combustível e manutenção), insumos, erradicação e replantio de plantas, custo financeiro (juros de custeio), colheita e frete até a indústria.
	- CARP CUSTO ANUAL DE RECUPERAÇÃO DO PATRIMÔ-NIO: No geral, o CARP representa a depreciação capitalizada dos bens da propriedade citrícola. Dessa forma, os investimentos no pomar, a aquisição de máquinas e implementos e as benfeitorias da propriedade são computados numa planilha à parte, que trata da avaliação do inventário da fazenda. Ao longo da vida útil desses bens, é inserida todos os anos na planilha de custo total de produção uma parcela desse valor investido acrescido do custo de oportunidade de imobilizar o capital.
	- **RENTABILIDADE:** A rentabilidade é calculada levando-se em conta a Receita Bruta obtida na propriedade deduzido o Custo Total dos pomares em produção.
- MARGEM DE SEGURANÇA: A margem de segurança em valores negativos (exposta nas páginas 13 e 15) indica o quanto a receita pode cair sem gerar prejuízo no empreendimento. Essa queda de receita pode vir de uma redução de preços ou de uma diminuição na produtividade. Nesse sentido, margens de seguranca positiva significam que o empreendimento já não permite queda de receita.
- PRODUTIVIDADE DE NIVELAMENTO: Indica qual é o mínimo de produtividade que o pomar deve apresentar para pagar os custos totais de produção.
- RISCOS: Apesar de existirem outros índices mais sofisticados de análise de risco, os indicadores de margem de segurança e de produtividade de nivelamento dão uma ideia da variação de receita que o projeto permite sem que se inviabilize economicamente. A margem de segurança, por exemplo, pode ser comparada com a variação média da receita (ou risco médio) obtida pela citricultura nos últimos anos. Se a margem de segurança calculada para o Projeto for maior que o risco médio, a atividade é viável.

#### **PROJETO 1: SEQUEIRO E ADENSAMENTO MODERADO**

#### Custo total de produção de laranja na região centro-sul (SP) por grupos de idade - R\$/hectare

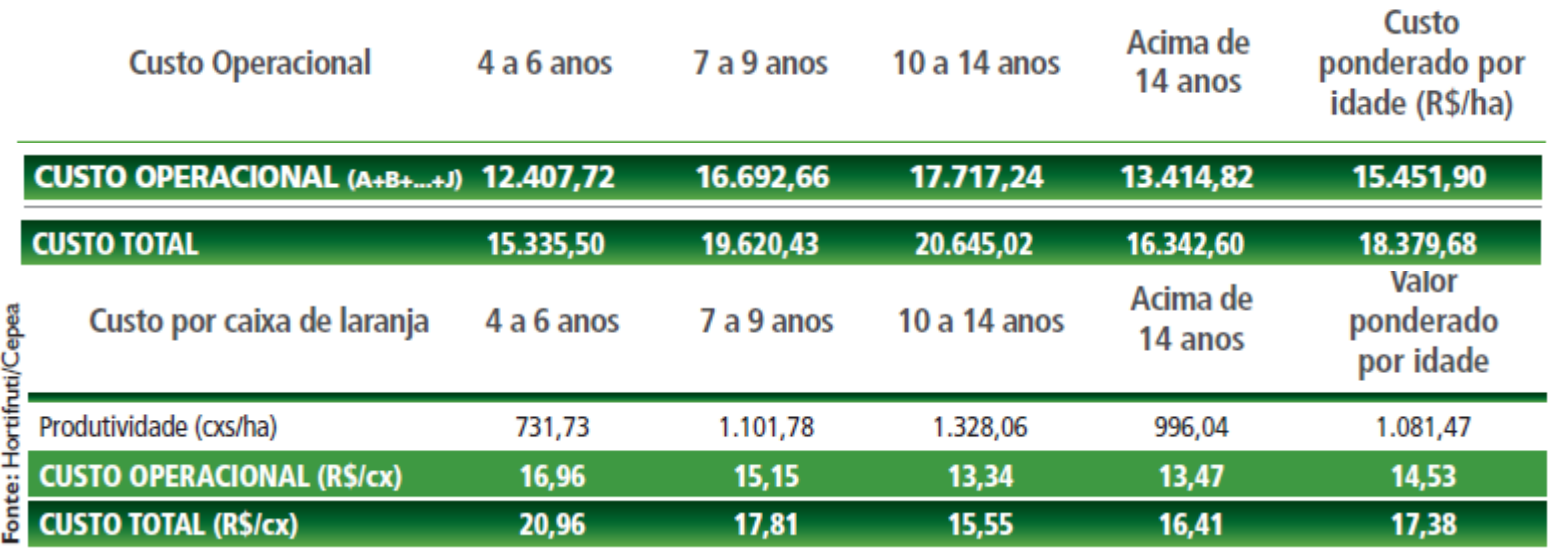

#### ANÁLISE DE RENTABILIDADE

- Rentabilidade: 14%
- Margem de Segurança: 12%
- Produtividade de nivelamento: 950 cxs/ha

hfbrasil.org.br

- Uma margem de segurança de 12% é muito próximo da oscilação média da citricultura nos últimos dois anos. O que mais preocupa é que, levando-se em conta os choques de preço e de produtividade dos últimos 10 anos, o risco acaba sendo bem maior.
	- A produtividade de nivelamento foi de 947,4 caixas/ha, volume elevado quando comparado à média da citricultura paulista nos últimos anos.

## Análise de rentabilidade

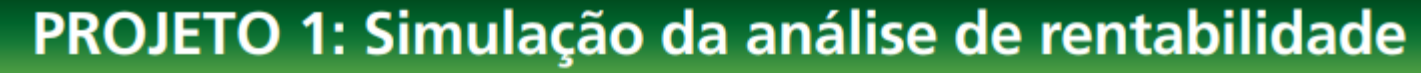

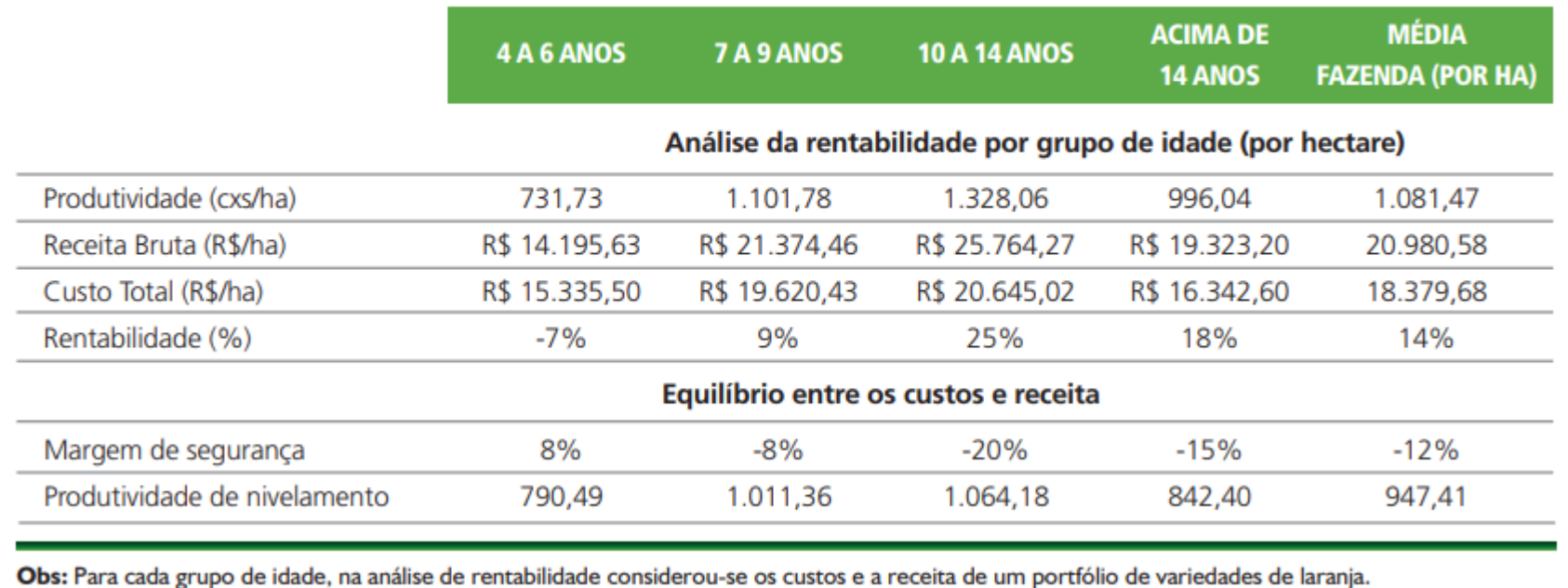

#### CUSTO DE SOJA (VEJA A PLANILHA EM EXCEL)

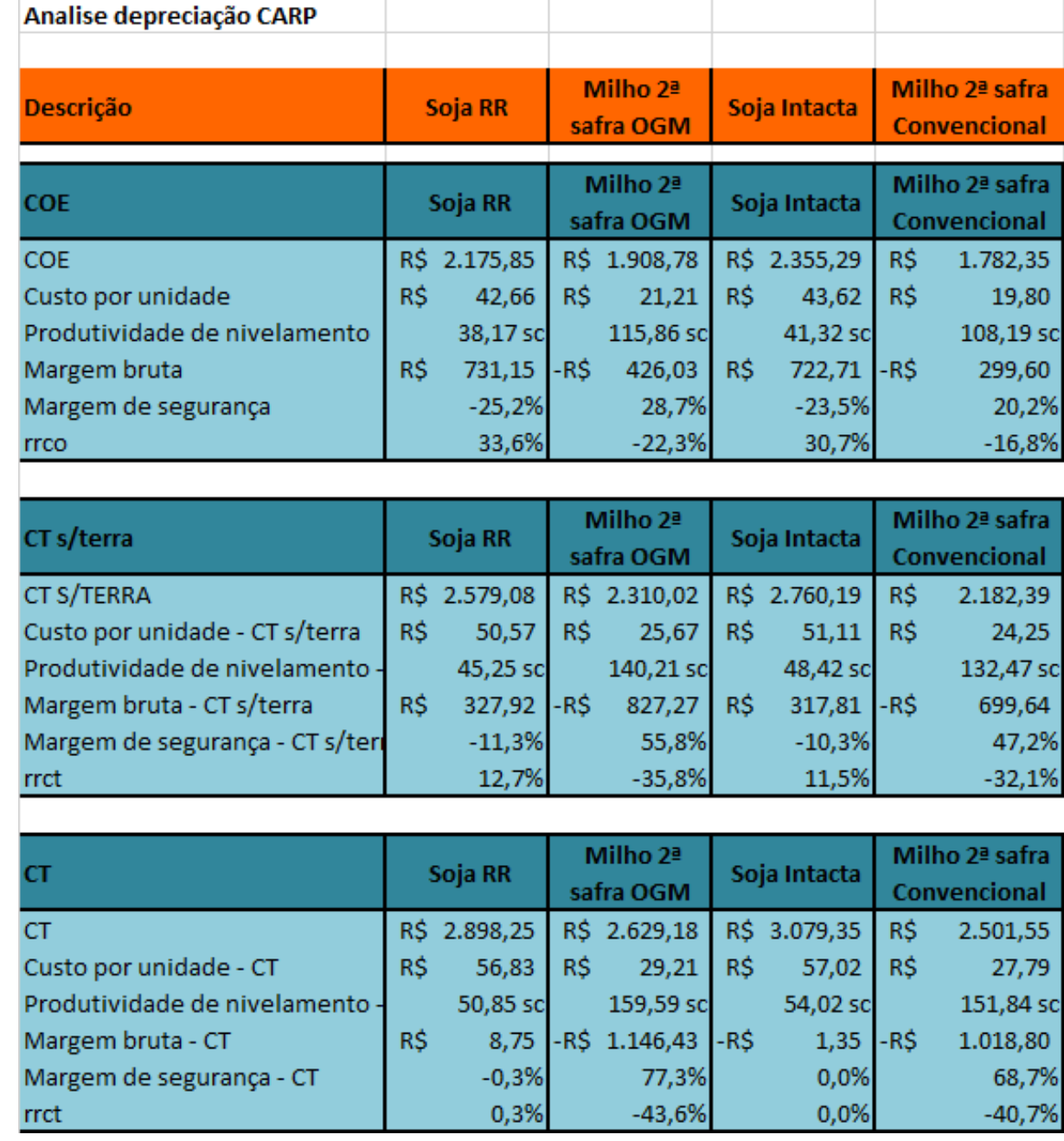

**CONCEITOS** IMPORTANTES PARA AVALIAR A RENTABILIDADE:

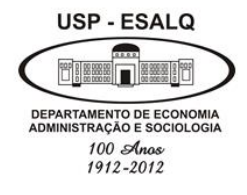

**Universidade de São Paulo Escola Superior de Agricultura "Luiz de Queiroz" Departamento de Economia, Administração e Sociologia LES 0667 – Gestão dos Negócios Agroindustriais**

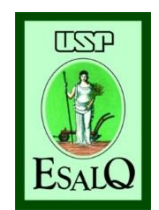

### Análise Financeira: **fluxo de caixa, valor presente, TIR e financiamento agrícola (PARTE I)**

### **Margarete Boteon**

24/05/2019 — Análise Financeira — anticomponente de la contradicción de la contradicción de la contradicción d<br>16

# VÍDEOS IMPORTANTES

#### **FLUXO DE CAIXA:**

\* SEBRAE: https://www.youtube.com/watch?v=U8sJI8feaQ4 https://www.youtube.com/watch?v=hRe0PrTnCC8

#### **VALOR PRESENTE E FUTURO:**

- **https://www.youtube.com/watch?v=T9Ox-WxxreY**
- <https://www.youtube.com/watch?v=8LoOFpoQWys>

#### **JUROS & MATEMÁTICA FINANCEIRA:**

• [https://www.youtube.com/watch?v=k2IJFxj-U\\_Y](https://www.youtube.com/watch?v=k2IJFxj-U_Y)

#### **FINANCIAMENTO:**

• <https://www.youtube.com/watch?v=gMlcojhLGMU>

## **FLUXO DE CAIXA** *X*  **CUSTO DE PRODUÇÃO**

## Fluxo de Caixa - conceito

### **Segundo Marion (1998, 380):**

- "... *a Demonstração de Fluxo de Caixa (DFC) indica a origem de todo o dinheiro que entrou no Caixa, bem como a aplicação de todo o dinheiro que saiu do Caixa em determinado período, e, ainda o Resultado do Fluxo Financeiro*".
- **[\[1\]](https://www.metodista.br/ppc/revista-ecco/revista-ecco-01/fluxo-de-caixa#id1)** MARION, José C. Contabilidade empresarial. 8. ed. Sao Paulo: Atlas, 1998. p. 380-404.

#### **[Qual a diferença entre fluxo de caixa e custo de produção?](http://www.gestaonocampo.com.br/biblioteca/qual-a-diferenca-entre-fluxo-de-caixa-e-custo-de-producao/)**

• O fluxo de caixa indica a relação das entradas e saídas financeiras. Se, por exemplo, num determinado ano, o produtor comprar um trator por R\$ 40.000,00, este valor entrará, integralmente, no fluxo de caixa (saídas). No custo de produção são apropriados apenas a depreciação do trator e os juros sobre o capital investido.

Fonte: **Sebastião Teixeira Gomes** é Professor titular da Universidade Federal de Viçosa (Milkpoint)

# **Fluxos de caixa**

- Ele é montado a partir do levantamento dos compromissos já firmados (contas a pagar e a receber) e dos previstos ao longo do período desejado.
- Seu principal objetivo é prever com maior precisão quando ocorrerá sobra ou falta de dinheiro em caixa. Esta visão antecipada permite tomar precauções para diminuir o problema da falta de dinheiro para pagar as contas. Ou em uma situação de grande sobra de caixa, buscar investimentos para aplicá-la.

# **Como começar um controle de Fluxo de Caixa?**

- Reúna todas as contas a pagar e a receber já compromissadas;
- Organize as contas por data de vencimento ou recebimento;
- Baseando-se no histórico, nas tendências do mercado (como aumento no preço de insumos), na evolução do seu negócio (aumento de área plantada ou compra de matrizes, por exemplo) e nos compromissos já firmados, liste uma previsão de despesas e receitas de hoje até a data final do período a ser avaliado.

http://rehagro.com.br/plus/modulos/noticias/ler.php?cdnoticia=2226

# O controle do fluxo de caixa pode auxiliar:

- Na programação de compras e vendas (aumenta poder de negociação);
- Na determinação de melhor ocasião para repor estoques;
- No agendamento de manutenções preventivas;
- Na avaliação do melhor momento para fazer investimentos.

http://rehagro.com.br/plus/modulos/noticias/ler.php?cdnoticia=2226

# Fluxo de caixa de uma fazenda produtora de leite

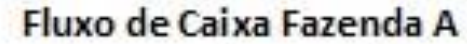

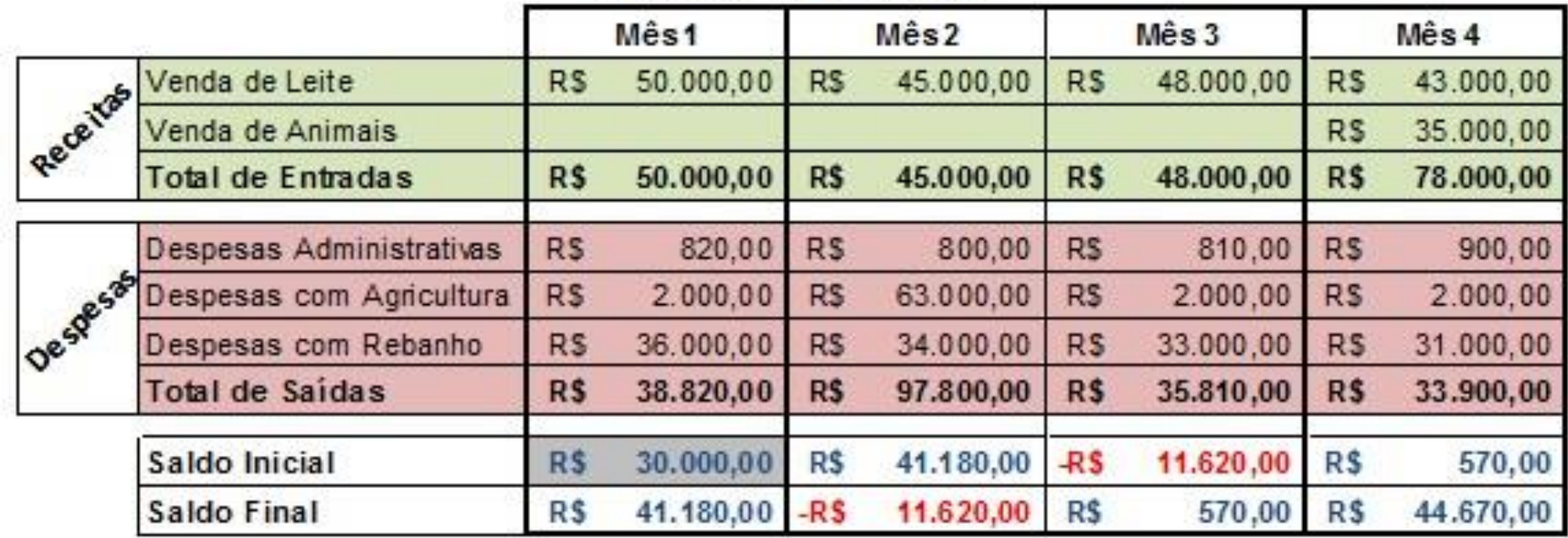

Exercício: Faça uma análise do fluxo de caixa acima, o que poderia ser feito para evitar um caixa negativo nos meses 2 e 3?

http://rehagro.com.br/plus/modulos/noticias/ler.php?cdnoticia=2226

# **REVISÃO – CUSTO DE OPORTUNIDADE**

# Custo de Oportunidade (custo alternativo)

Importante indicador para avaliar a opções de investimentos. O custo de oportunidade revela o quando o produtor/empresário deixou de ganhar ao rejeitar um investimento de risco equivalente.

- **Custo de Oportunidade do Capital (alternativa do uso do capital próprio em uma aplicação financeira):**

Um empresário investe R\$ 100 mil do seu capital próprio em um negócio que tem um lucro anual de R\$ 10 mil. Se o empresário tivesse escolhido a alternativa de fazer uma aplicação bancária poderia ganhar algo em torno de 2% ao ano (taxa de juros real), ou seja, também R\$ 2 mil, esse portanto é o custo de oportunidade do capital.

- **Custo de Oportunidade do uso (aluguel/arrendamento):** O produtor utiliza 100 hectares para produzir milho e extrai um lucro de R\$ 65 mil (safra 2012/13). Na mesma região, se ele optasse por arrendar sua terra para uma produtor de soja, o seu lucro seria R\$ 55 mil (10 scs/ha). O seu custo de oportunidade do uso da terra é de R\$ 55 mil.

## **Taxa de Desconto ou custo de oportunidade**

- O que significa a **taxa de desconto?** A taxa de desconto é difícil de mensurar com precisão, mas pode-se afirmar que ela é o custo de oportunidade da empresa investir no projeto, ao invés de aplicar o dinheiro no mercado financeiro.
- Pois se o projeto render menos que o mercado financeiro, a empresa poderia devolver o dinheiro para os seus acionistas para eles mesmos aplicarem no mercado, e não haveria necessidade alguma da empresa existir.
- Portanto, a empresa só tem sentido se ela consegue criar oportunidades de projetos com retorno maior que o mercado financeiro. Por outro lado, uma aplicação razoavelmente segura, como a caderneta de poupança, rende 6% reais ao ano.
- Isso não significa que a empresa deve aceitar todos os projetos que rendem 7% a/a, pois essa equivalência de taxas só é válida se os riscos dos dois investimentos são semelhantes. Se o projeto em análise for mais arriscado, deve-se adotar como taxa de desconto o retorno de um ativo financeiro com risco semelhante.

# **REVISÃO – VALOR PRESENTE LÍQUIDO**

### Valor Presente Líquido (VPL)

• O valor presente líquido (VPL), ou método do valor atual, é a fórmula que determina o valor presente de pagamentos futuros descontados a uma taxa de juros (custo de oportunidade do capital).

$$
VP = \sum_{t=1}^{\infty} \left( \frac{Parcela_t}{(1+i)^t} \right)
$$

*Parcela t = parcela a ser paga no financiamento no tempo t t = período do financiamento i = Custo de Oportunidade*

Exemplo:

$$
VPL = \frac{30}{(1,12)^1} + \frac{50}{(1,12)^2} + \frac{70}{(1,12)^3} + \frac{90}{(1,12)^4} + \frac{110}{(1,12)^5} + \frac{130}{(1,12)^6} + \frac{130}{(1,12)^7} + \frac{130}{(1,12)^8} + \frac{130}{(1,12)^9}
$$

Instrumentos de Análise de Projetos

### **VPL & TIR**

### Análise de atratividade dos investimentos

Valor Presente Líquido (VPL):

- Valor do Investimento +  $\Sigma$ (Fluxo Esperado de Benefícios) > 0

**O método do Valor Presente Líquido (VPL) nada mais é do que a concentração de todos os valores esperados de um fluxo de caixa na data zero.**

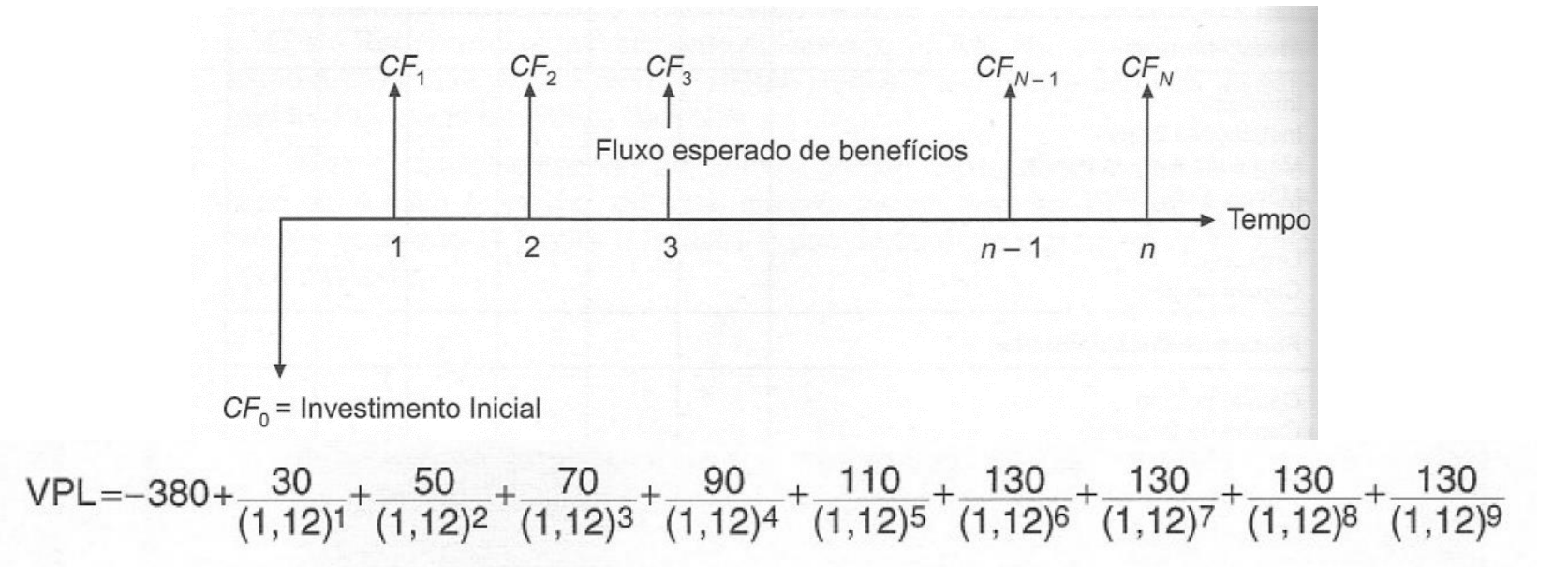

# VPL

- O valor presente líquido (VPL) de um fluxo de caixa corresponde a trazer todos os fluxos futuros para o valor atual, descontando-se uma taxa de juros, que corresponde ao custo de capital, também chamada de custo de oportunidade.
	- Essa taxa representa o retorno que o investidor poderia obter em uma aplicação no mercado com risco comparável.

http://www.virtual.ufc.br/solar/aula\_link/gad/I\_a\_H/matematica\_financeira/aula\_04- 2687/01.html#flutuante\_ancora

## **Método do Valor Presente Líquido - VPL**

**Se vc quer avaliar se vale a pena investir em uma nova cultura agrícola, um dos indicadores é o VPL:**

1) Projete o fluxo de caixa durante toda a vida útil da cultura ou a vida econômica do projeto.

2) Determine a taxa de desconto, que deve refletir o valor do dinheiro no tempo, o custo de capital e o risco do projeto.

3) Usando a taxa de desconto calcule o valor presente do fluxo de caixa projetado.

4) Calcule o VPL subtraindo o valor presente do fluxo de caixa projetado (VP) do investimento inicial: VPL = VP – Investimento inicial.

5) Se VPL > 0, invista no projeto.

### **Exemplo de uma análise de investimento (no Excel)**

Propriedade de uva – município de Jales (SP) – R\$/ha **Investimento Inicial** Ano C.O./Kg Real Produtividade (kg) Preco Real/kg **Txa luros** (R\$/hectare) Investimento inicial -R\$171.145,20 **Fluxo de Caixa** C.O./Kg Real Produtividade (kg) Preco Real/kg  $(R<sub>5</sub>/ha)$ Ano **Txa Juros** 2005 R\$ 1,23 19600 R\$ 3,80 2,22% R\$ 50.325,07 2006 **RŚ** R\$ 3.47 R\$ 43.405,53 1,25 19600 **RŚ** R\$ R\$ 2007 1,32 19600 3,43 41.548,26 2008 R\$ 19600 R\$ 3,39 R\$ 37.842,44 1,46 **RŚ** R\$ 3.78 R\$ 44.812,19 2009 1.49 19600 R\$ R\$ 43.255,32 2010 **RŚ** 1,57 19600 3,78 2011 **RŚ** 19600 R\$ 3,38 R\$ 32.769,87 1,71 **RŚ** R\$ 2012 1,81 19600 R\$.  $3,24$ 28.090,37  $| 2 |$  $\mathbf{x}$ Argumentos da função VPL 2013 霳 2,22%  $= 0.0222$ **Taxa** 霳 Valor1  $|G3$  $= -171145,2044$ 医 Valor<sub>2</sub> G5:G12  $=$  {50325,0698352512;43405,5316620...  $= 120253,4274$ Retorna o valor líquido atual de um investimento, com base em uma taxa de desconto e uma série de pagamentos futuros (valores negativos) e renda (valores positivos). Taxa: é a taxa de desconto durante um período. fornecidos por Fernando Peres (mestrando – Resultado da fórmula = R\$ 120.253,43 Esalq/USP)Ajuda sobre esta função **OK** Cancelar

Dados

## Taxa Interna de Retorno (TIR)

**A Taxa Interna de Retorno (TIR), por definição, é a taxa que torna o VPL de um fluxo de caixa igual a zero.**

$$
VPL = \sum_{j=0}^{n} \frac{[CF_{j}]}{(1 + j)^{j}} = Zero
$$

Na prática, seria:

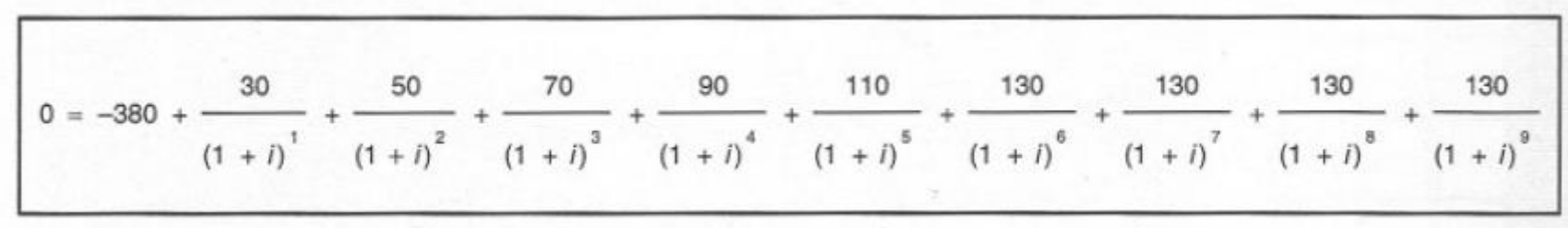

# Taxa Interna de Retorno (TIR)

- A taxa interna de retorno (TIR) mede a rentabilidade do fluxo de caixa.
- Aceita-se um projeto se a sua TIR for maior que o custo de oportunidade.
- O método é amplamente utilizado na prática, mas são necessários alguns cuidados para a sua correta utilização, principalmente nos seguintes casos:
	- Entre um conjunto de projetos, aquele que tem a mais alta TIR não necessariamente tem o maior VPL. Por isso deve-se ter cuidado com o uso indiscriminado da TIR na escolha entre projetos mutuamente exclusivos.
	- Em projetos longos, pode haver diversos custos de oportunidade. Como a TIR é única para todo o projeto, não fica claro contra qual custo de oportunidade deve-se compara-la.

#### Propriedade de uva – município de Jales (SP) – R\$/ha

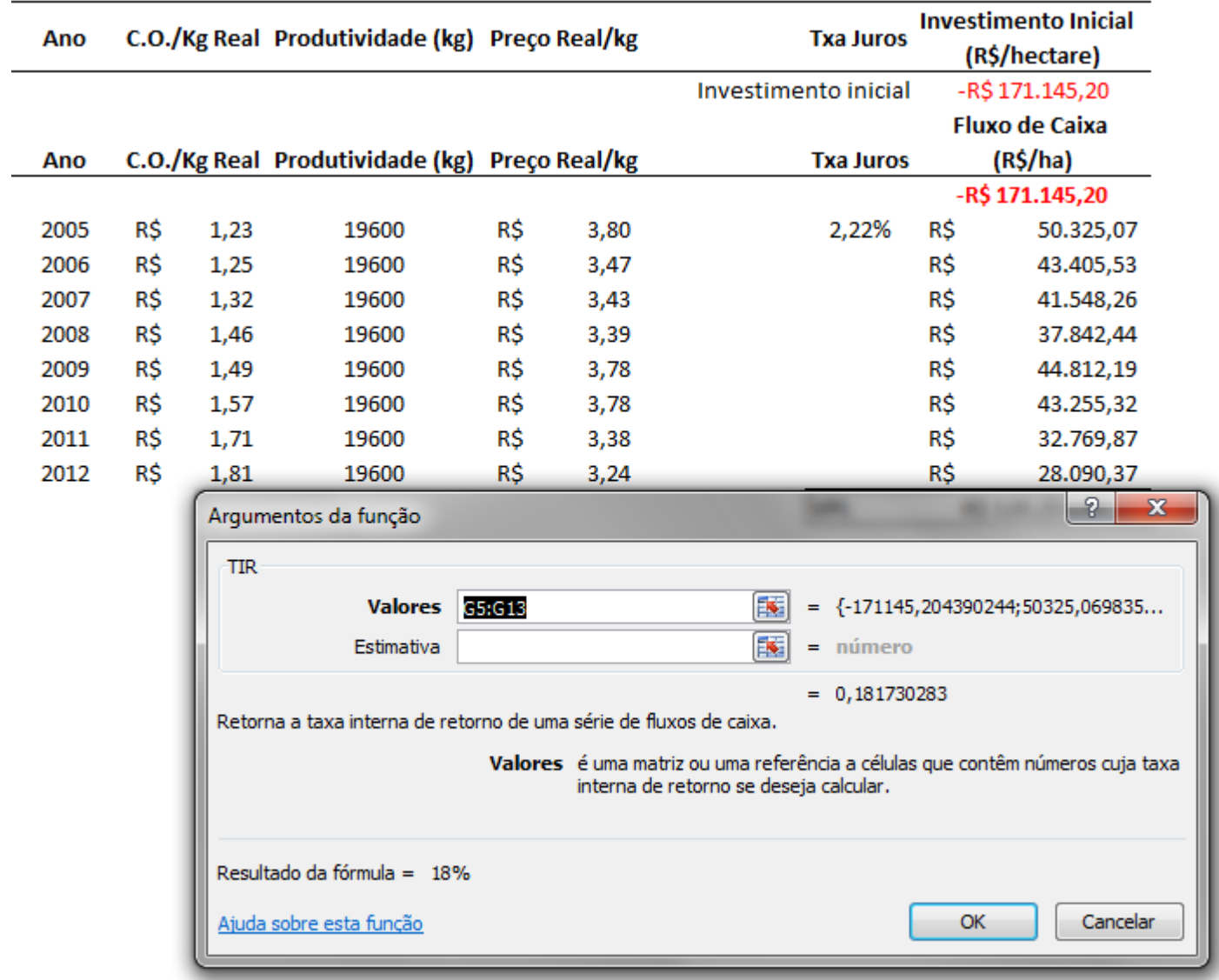

Dados fornecidos por Fernando Peres (mestrando – Esalq/USP)
# VPL & TIR

- **VPL e TIR:** É muito utilizado no estudo de viabilidade de um projeto ou novo negócio, a fim de indicar se vale a pena, ou seja, se é mais vantajoso do que simplesmente deixar o dinheiro investido.
- Quando for um novo projeto, é muito importante construir cenários (otimista, pessimista), para saber em qual situação é viável ou não.

### **Quando vale a pena investir em um novo projeto?**

- Quando o VPL é positivo, isso significa que o projeto agrega valor, ou seja, o investimento está sendo remunerado a uma taxa de retorno (TIR) superior ao custo de capital (i).
- Quando o VPL é negativo, o projeto destrói valor, pois o investimento está sendo remunerado a uma taxa de retorno (TIR) inferior ao custo de capital (i).
- Quando o VPL é zero, ficamos em posição de indiferença para fazer ou não o projeto, pois o investimento está sendo remunerado a uma taxa de retorno (TIR) igual ao custo de capital (i).

# **Análise de novo investimento de uma propriedade de uva de mesa em Jales (SP)**

INCLUIR CENÁRIOS – CENÁRIO PESSIMISTA: MENOR PRODUTIVIDADE

OUTRO FORMATO **Investimento**(R\$/ha)

**-R\$ 171.145,20**

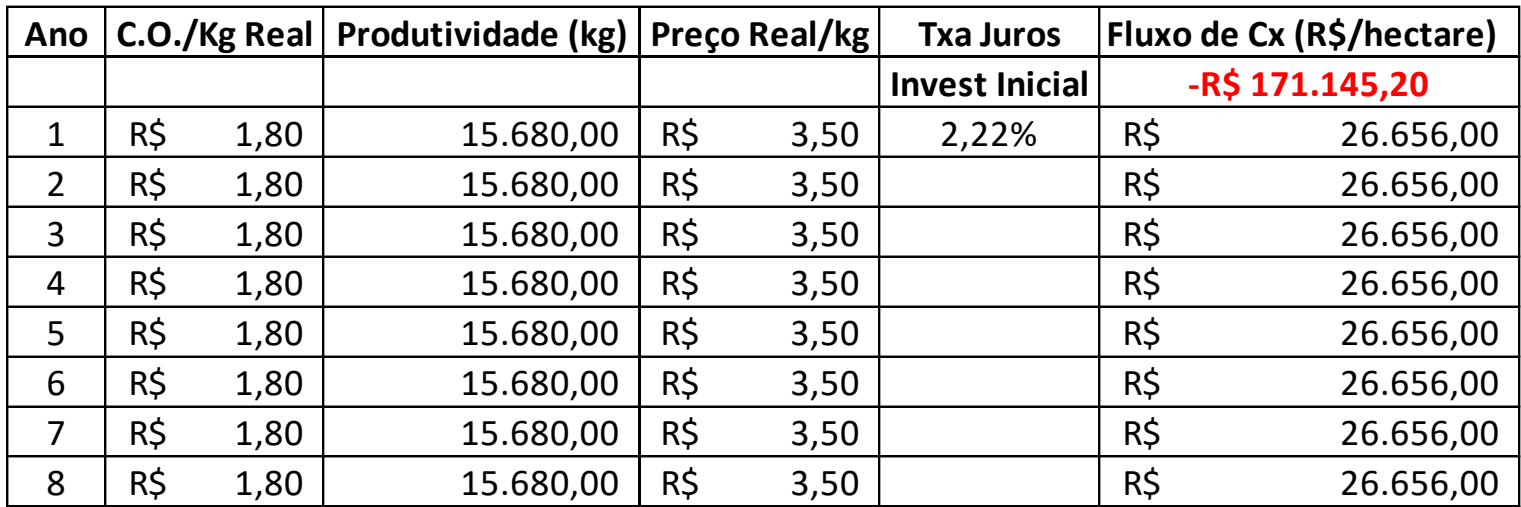

#### *Jales - Cenário Pessimista*

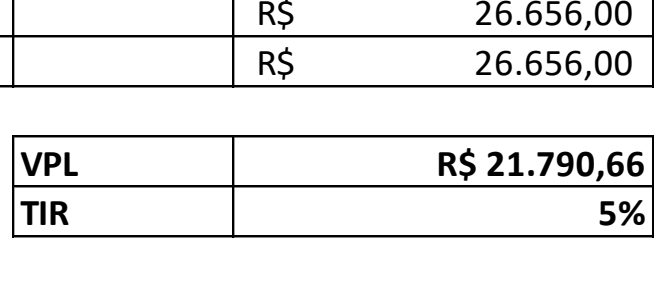

# **Análise de novo investimento de uma propriedade de uva de mesa em Jales (SP)**

INCLUIR CENÁRIOS – CENÁRIO PESSIMISTA: MAIOR PRODUTIVIDADE

OUTRO FORMATO **Investimento**(R\$/ha)

**-R\$ 171.145,20**

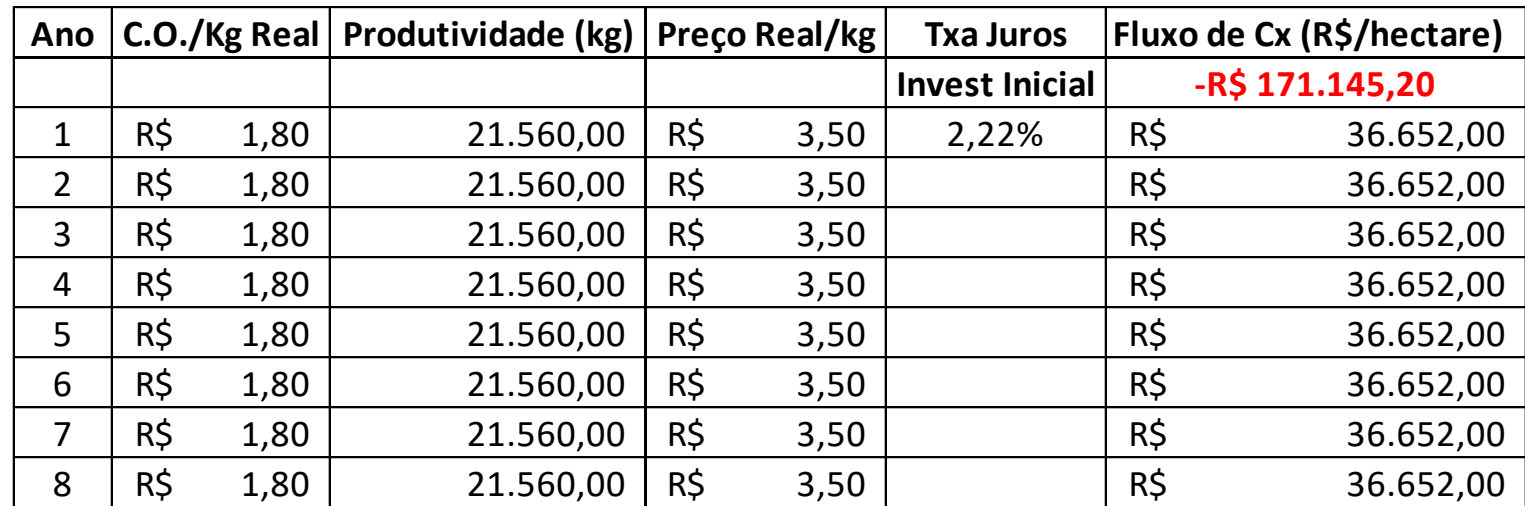

*Jales - Cenário Otimista*

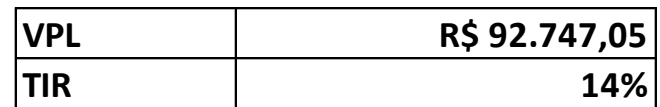

# Tempo de Retorno (Payback)

• **Payback** é um cálculo simples do tempo que levará para um investimento se pagar. O método Payback pode ser utilizado tanto por empreendedores iniciando um negócio quanto por gestores que querem implementar uma ideia e precisam saber o tempo de retorno do investimento.

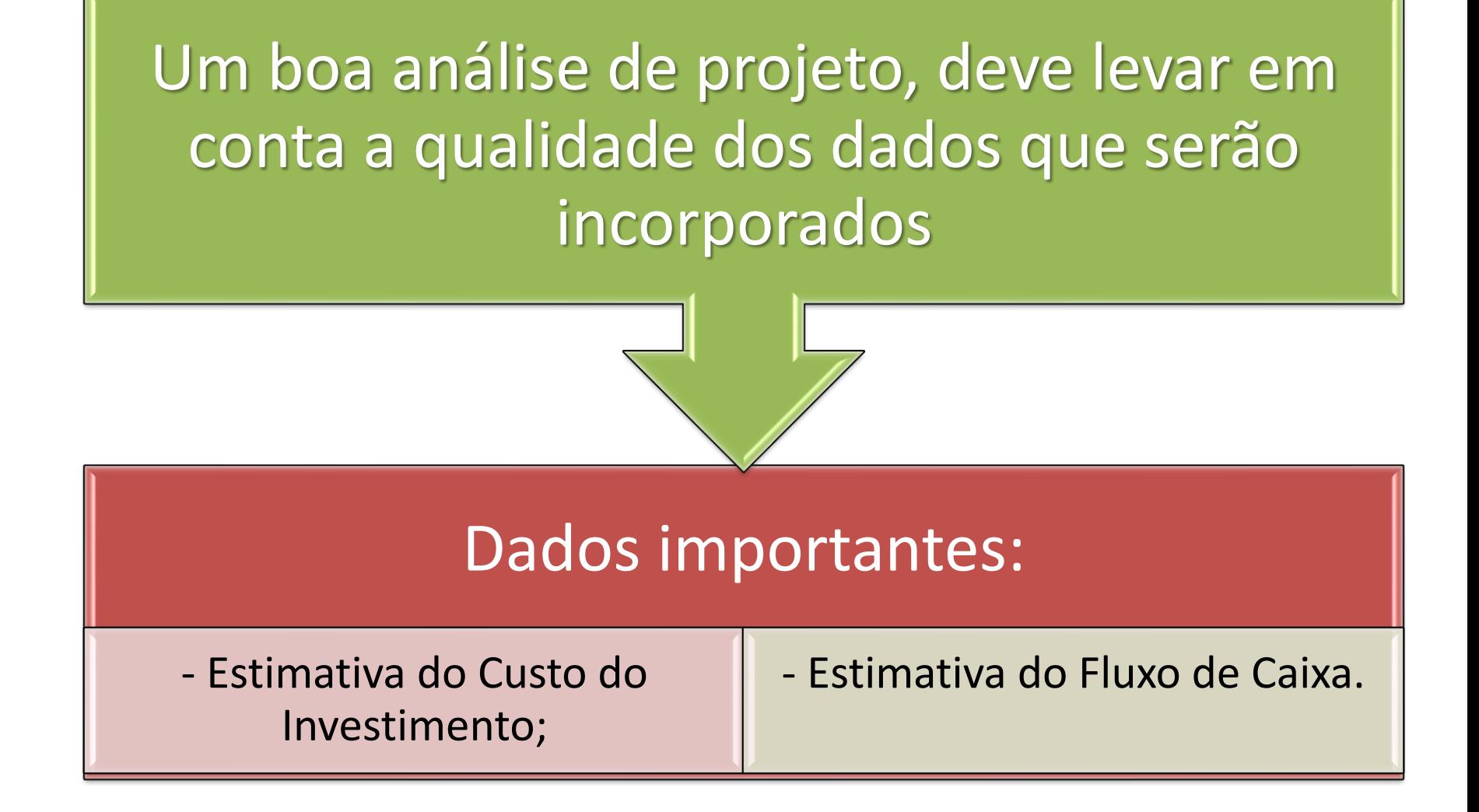

# PROJETO DE IMPLANTAÇÃO DE UM POMAR DE CITROS (ORÇAMENTO)

### PRIMEIRO – DEFINIR TÉCNICAMENTE AS VARIÁVEIS CHAVES DA FORMAÇÃO DE UM POMAR

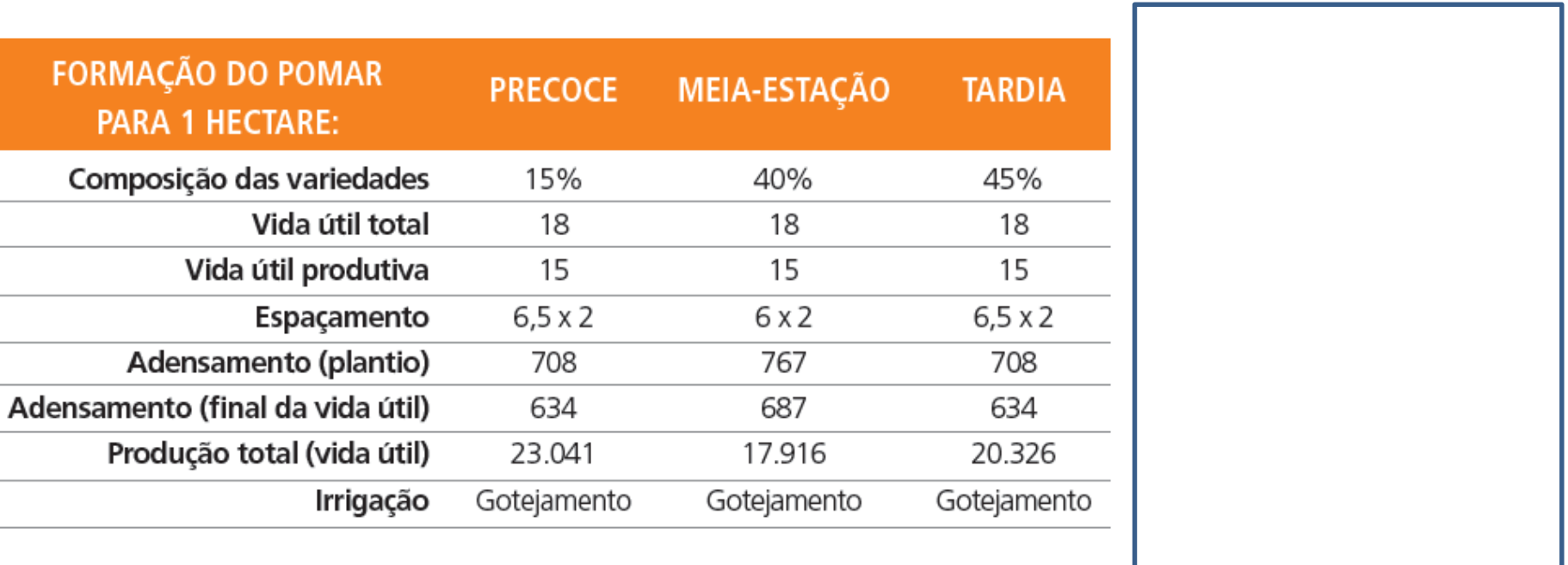

### ORÇAMENTO: FORMAÇÃO DE POMAR DE LARANJA

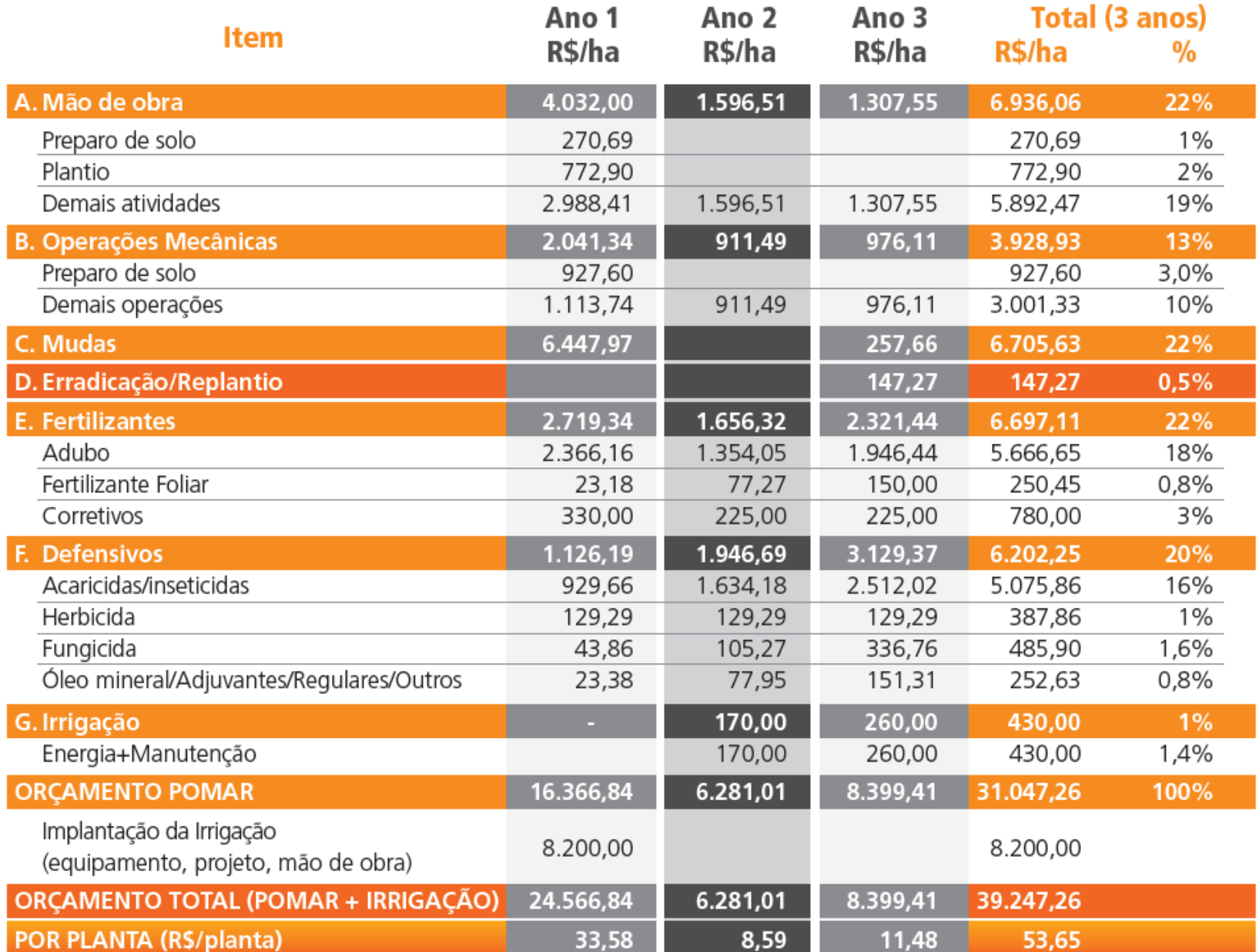

# Calcular o CARP do Pomar

### PRIMEIRO – DEFINIR TÉCNICAMENTE AS VARIÁVEIS CHAVES DA FORMAÇÃO DE UM POMAR

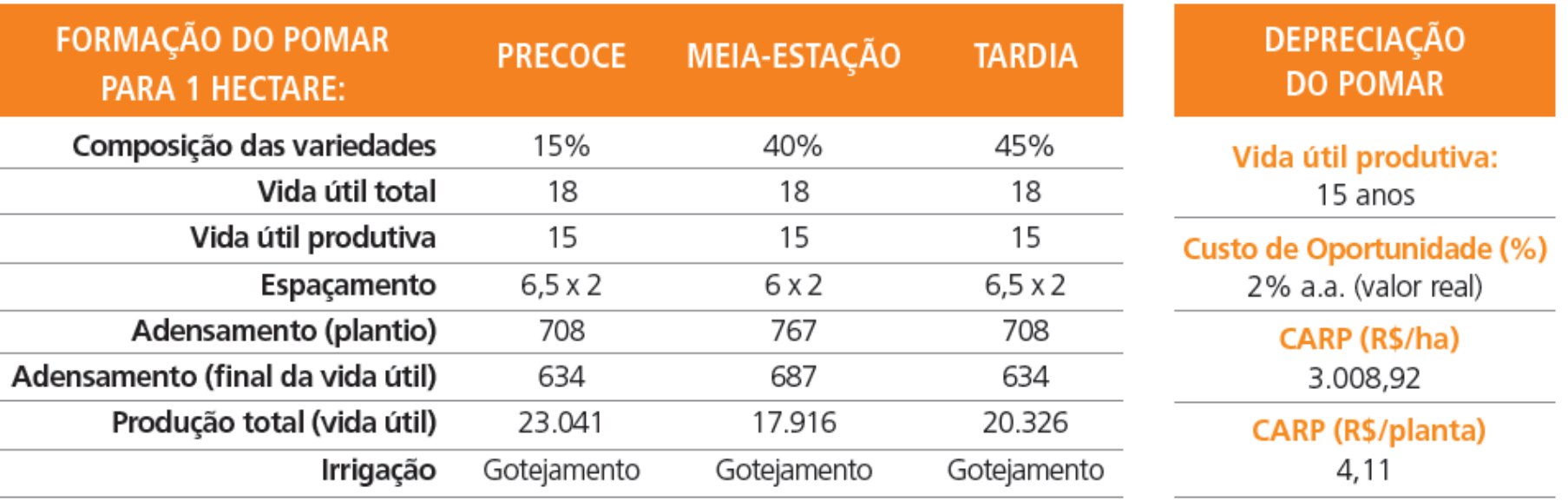

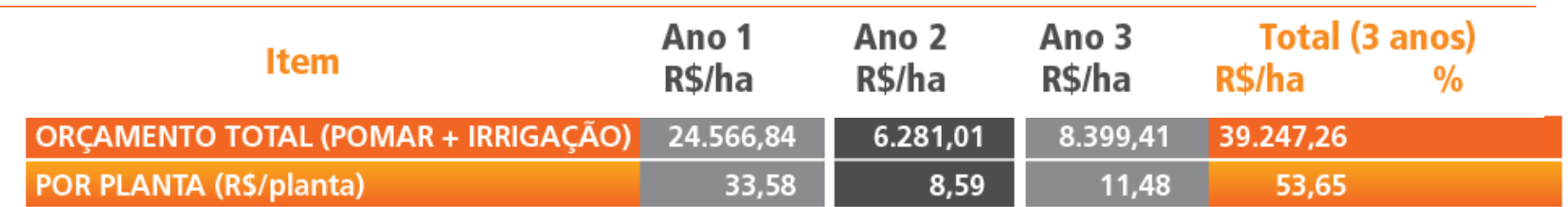

## Formatar uma curva média de produtividade

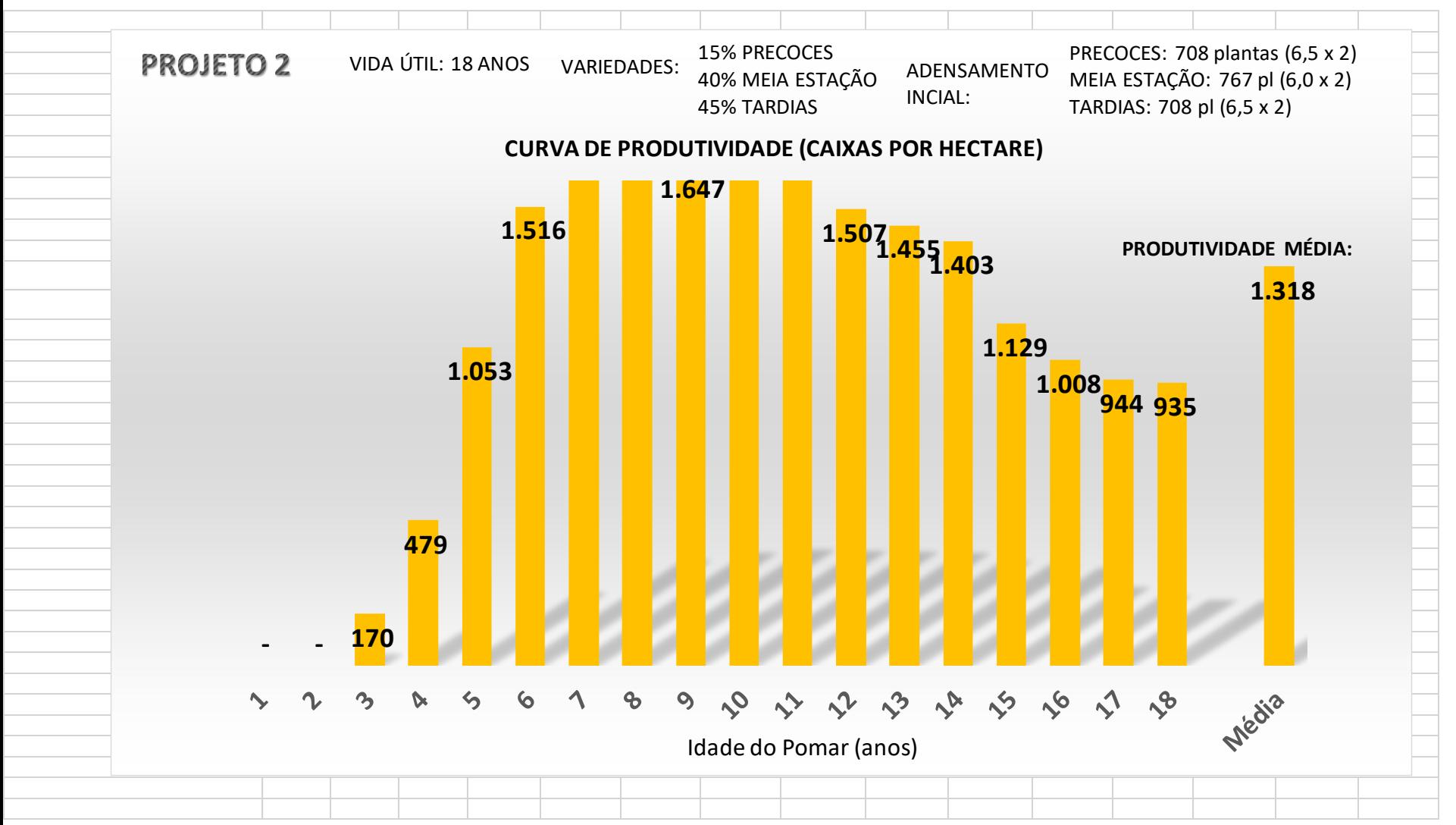

### **ANÁLISE DE INVESTIMENTO**

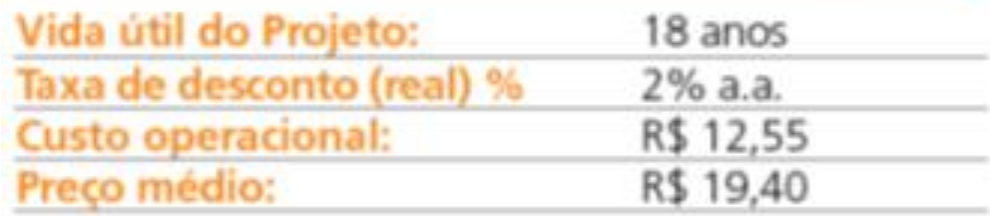

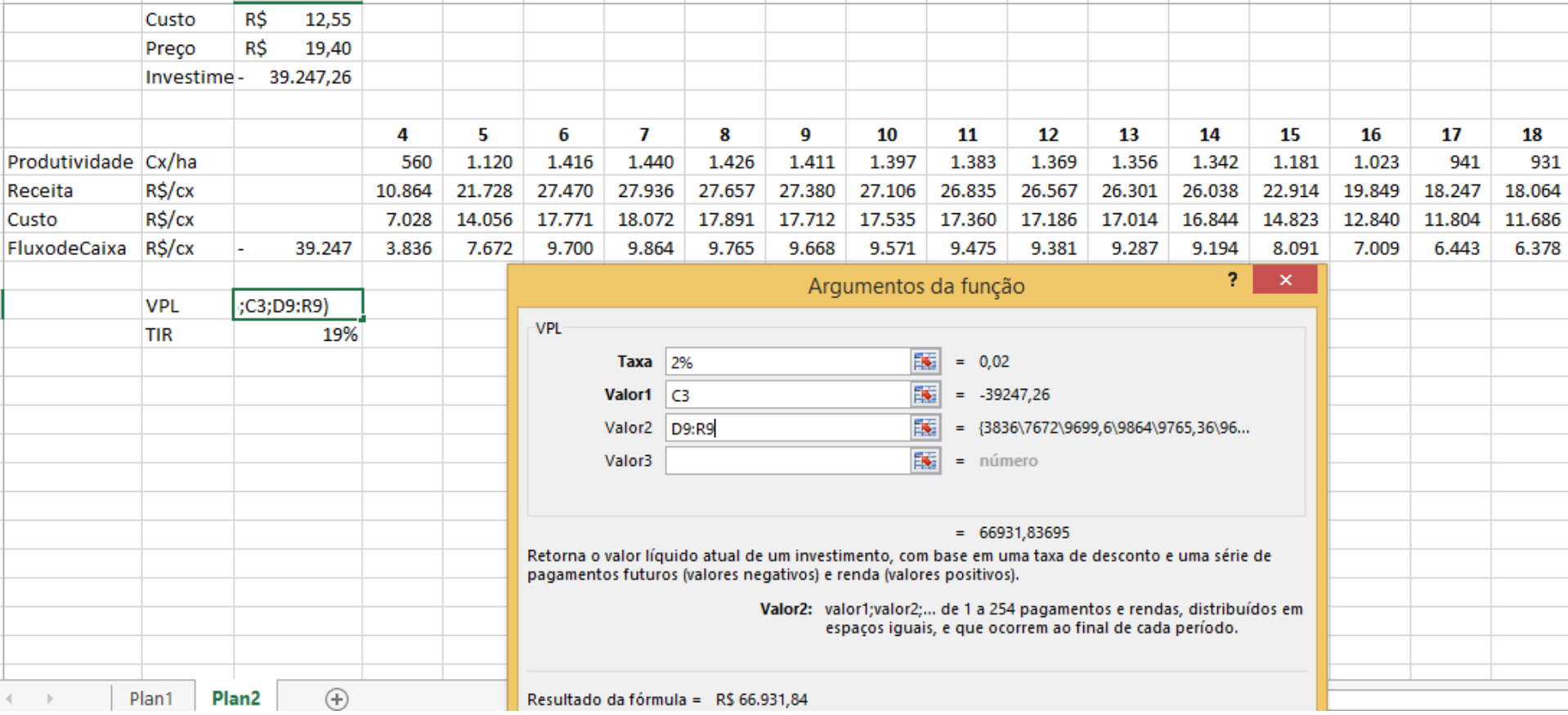

### **ANÁLISE DE INVESTIMENTO**

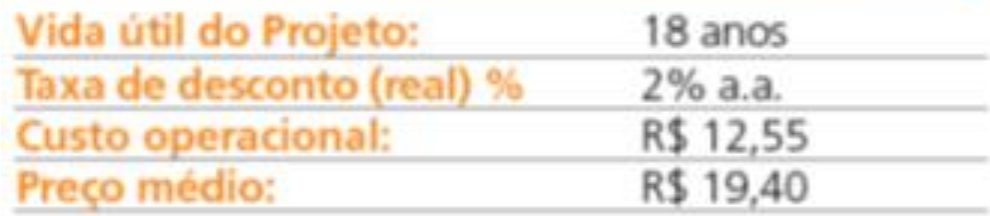

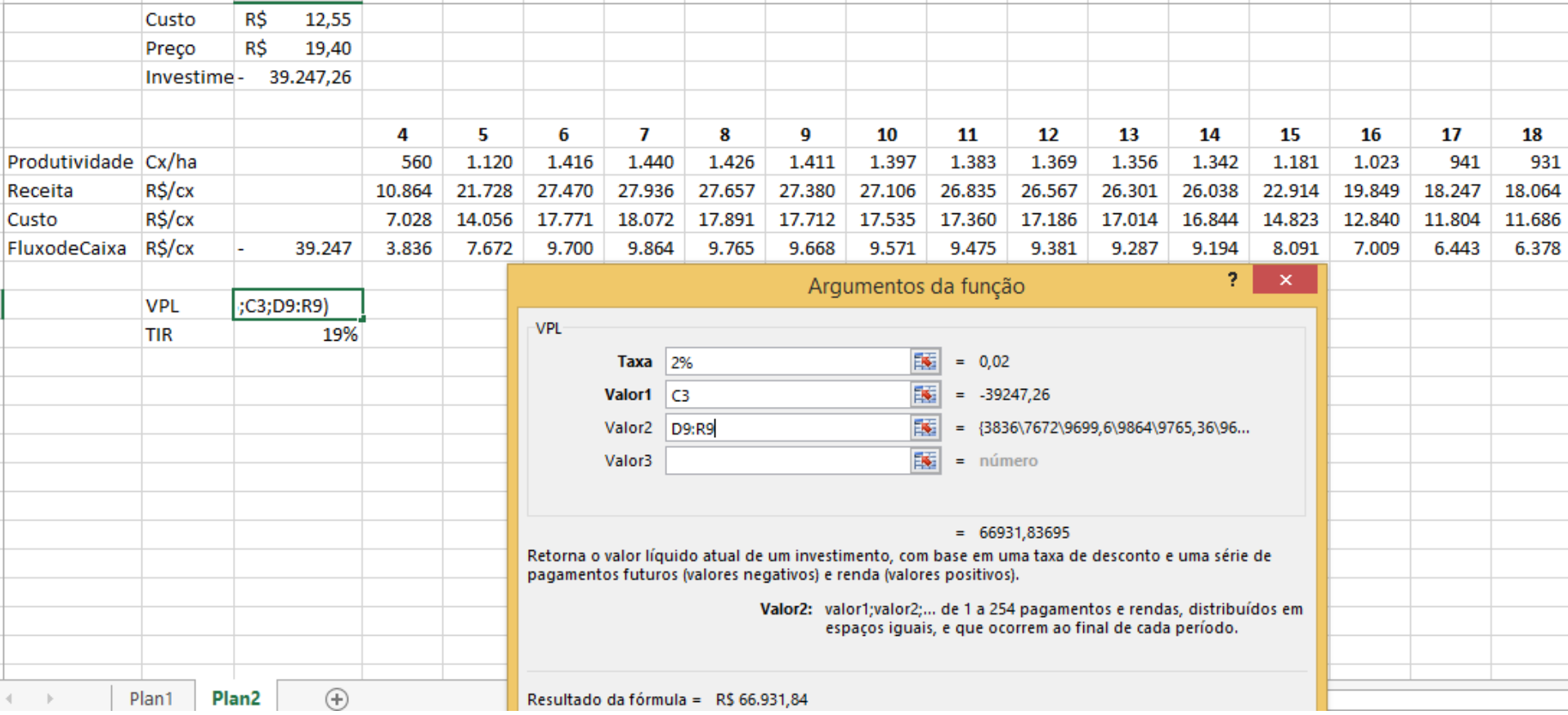

### **ANÁLISE DE INVESTIMENTO**

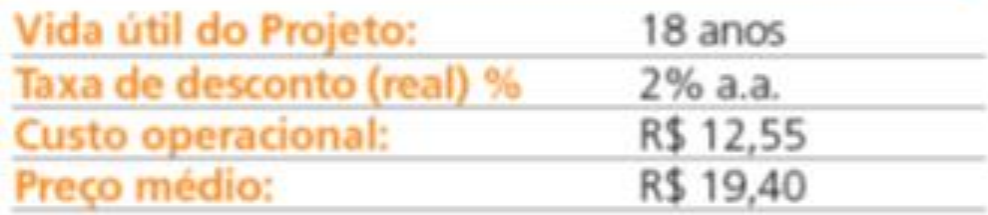

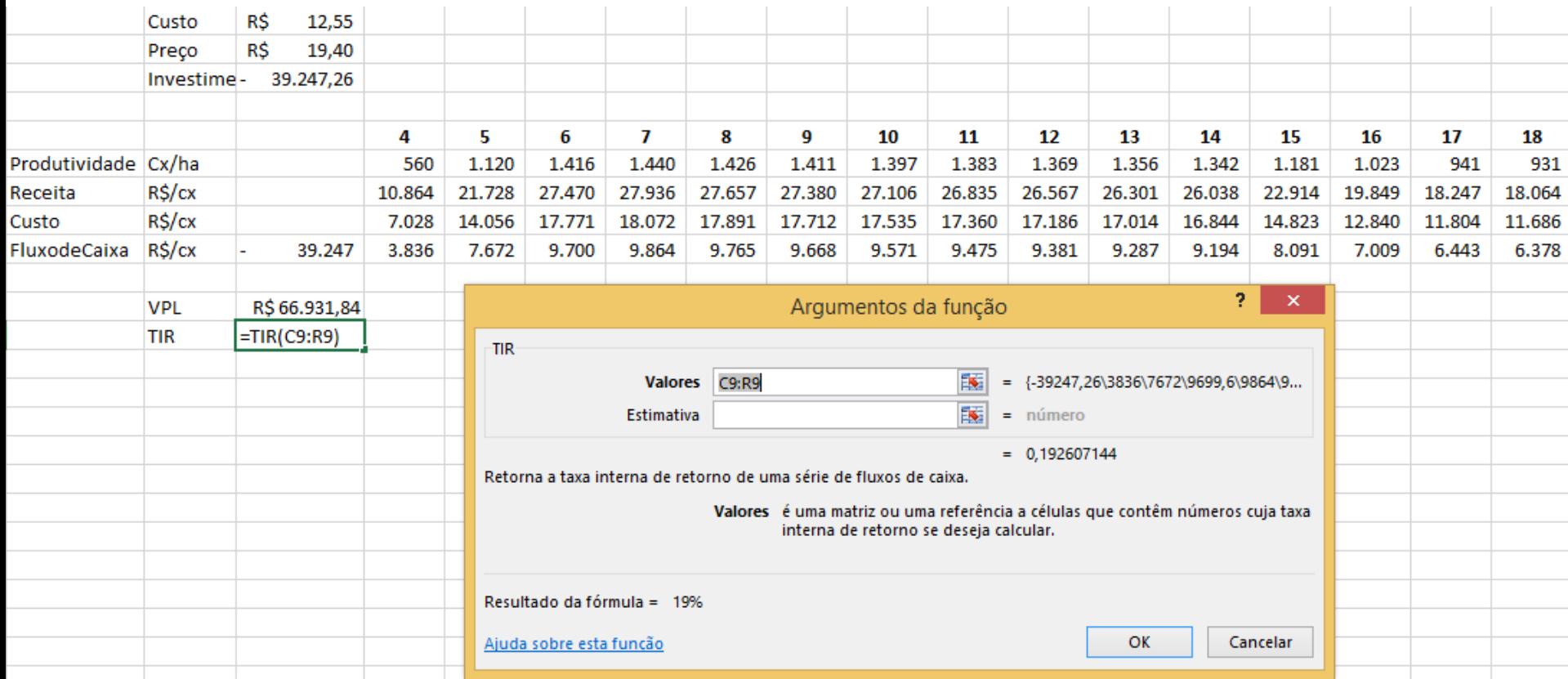

### **ANÁLISE DE INVESTIMENTO**

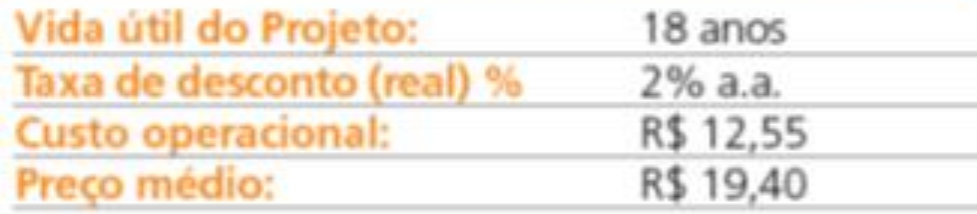

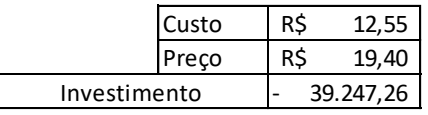

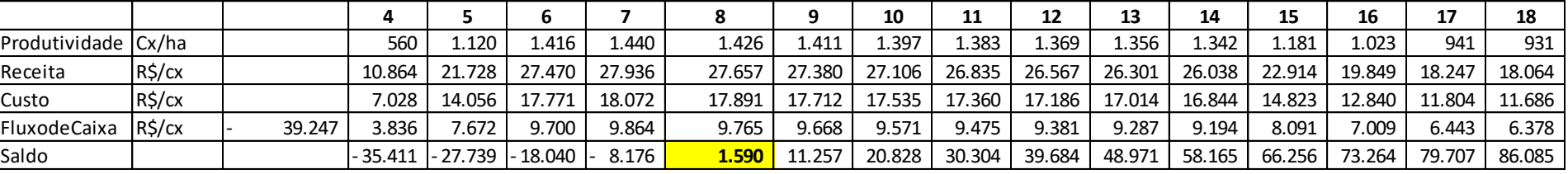

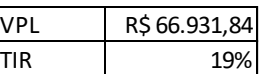

**RETORNO**

## Analisar a viabilidade no longo prazo

### **PROJETO 2: IRRIGADO E ADENSADO**

### **CURVA DE PRODUTIVIDADE (CAIXAS POR HECTARE)**

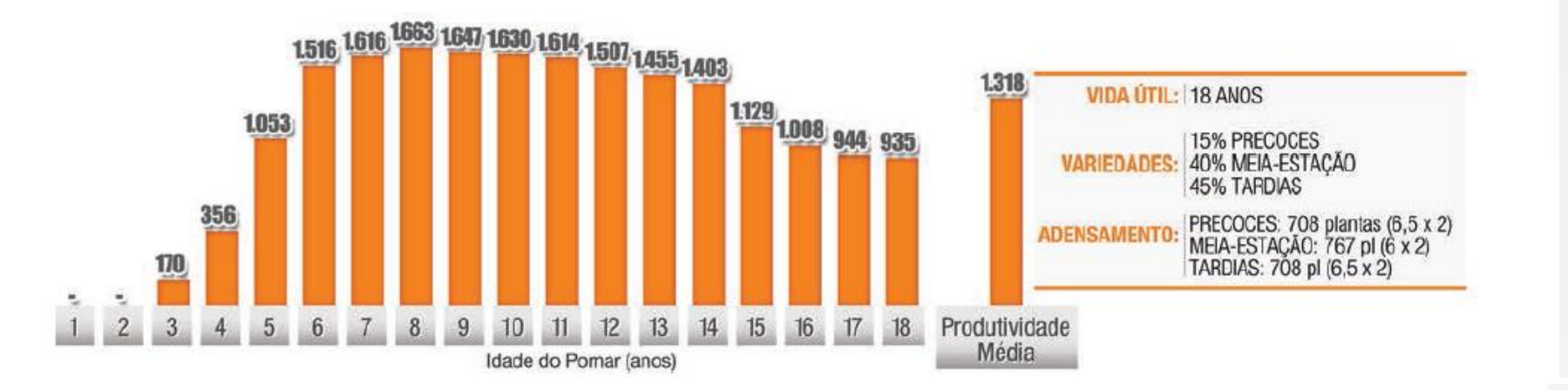

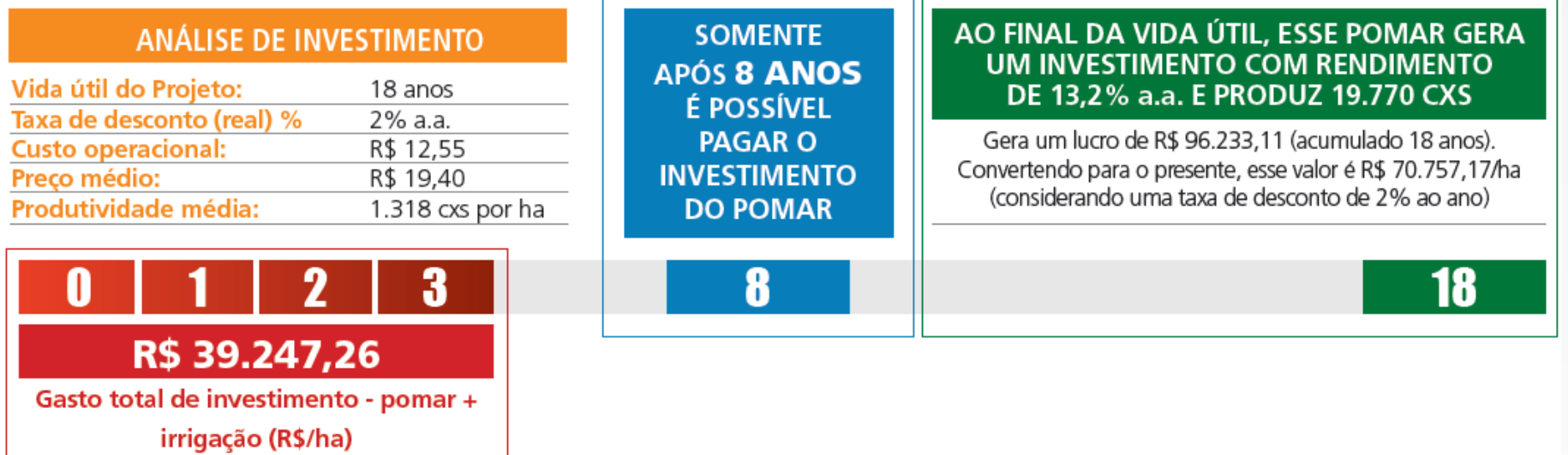

### Qual é a melhor ferramenta de análise para avaliar a sustentabilidade econômica de uma atividade: TIR, VPL, Payback ou CARP?

No início do projeto, em especial, identificar a taxa de atratividade do negócio (TIR), verificar se o projeto poderá ter resultado positivo em relação ao investimento (VPL) e avaliar em quanto tempo o investimento é recuperado (Payback) são pontos importantes. O fato é que esses indicadores consideram o fluxo de caixa do investimento. Mas é importante também considerar os aspectos econômicos – além dos financeiros.

Para isso, estruturar uma planilha que permita comparar receitas com os custos operacionais e com o CARP tende a facilitar o entendimento sobre a sustentabilidade econômica do negócio. Ao mesmo tempo, pode ajudar na tomada de decisão até mesmo sobre sair do negócio, se for o caso.

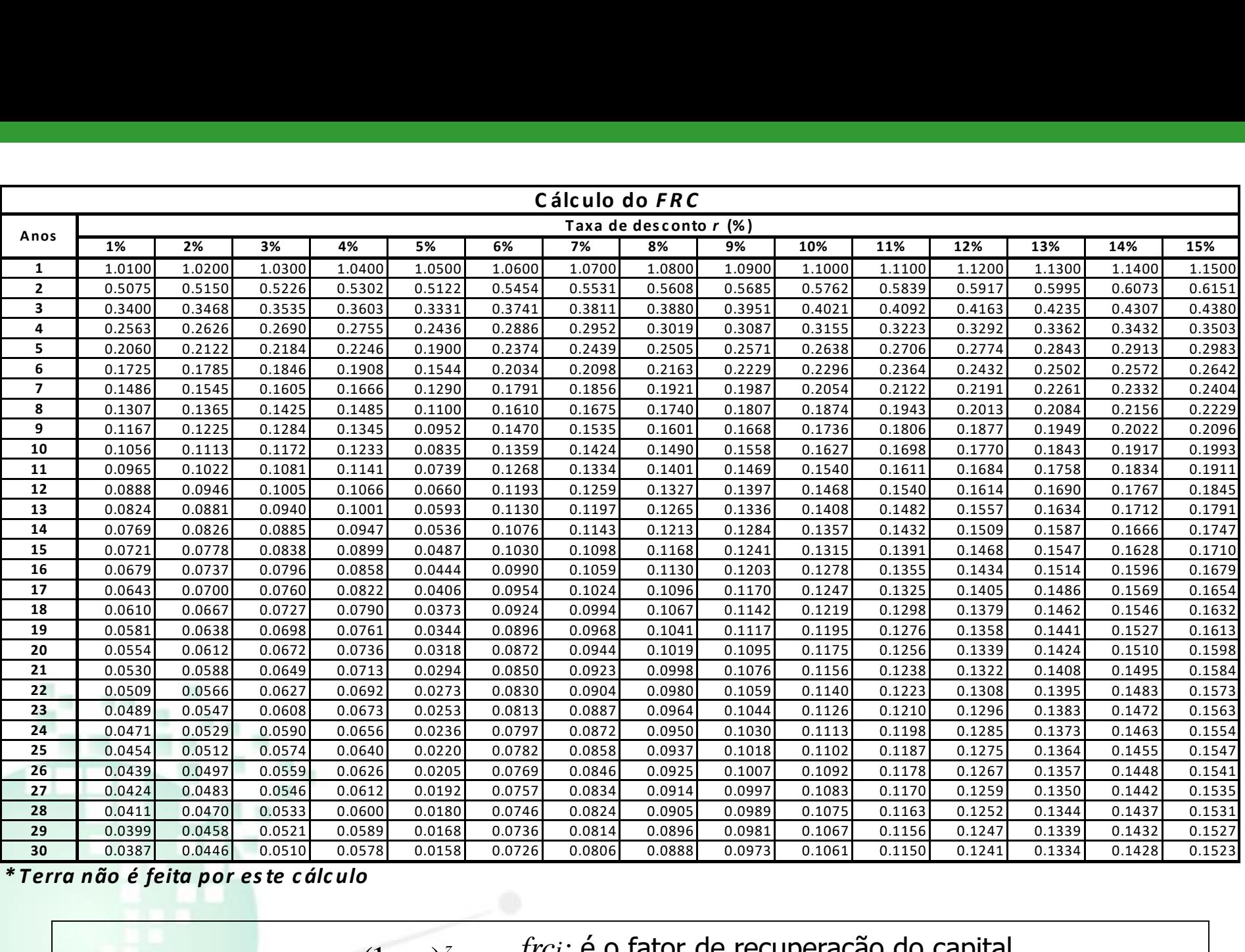

Fórmula:

*frc i:* é o fator de recuperação do capital <sup>r</sup>: taxa de desconto ou custo oportunidade do capital

z : vida útil da máquina em anos

 $(1+r)^{z}-1$ 

 $(r)^{z}$  –

 $\frac{(-r)^z r}{(r)^z}$ 

*z*

 $(1 + r)$ 

+  $=\frac{(1+t)^{2}}{(1+r)^{2}}$ 

*i*

*frc*

# **FINANCIAMENTO DE UM BEM AGRÍCOLA**

## **Entendo um financiamento agrícola – principais variáveis**

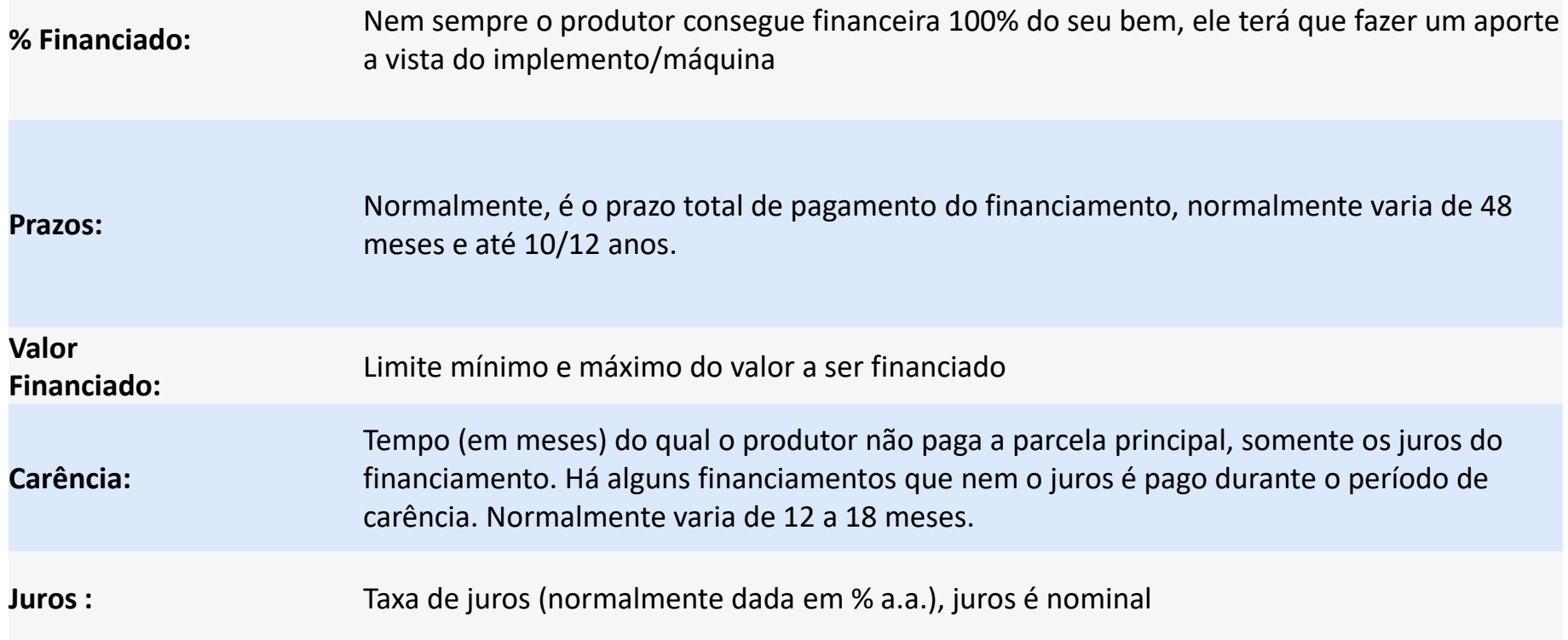

### Entendo um financiamento agrícola (Finame)

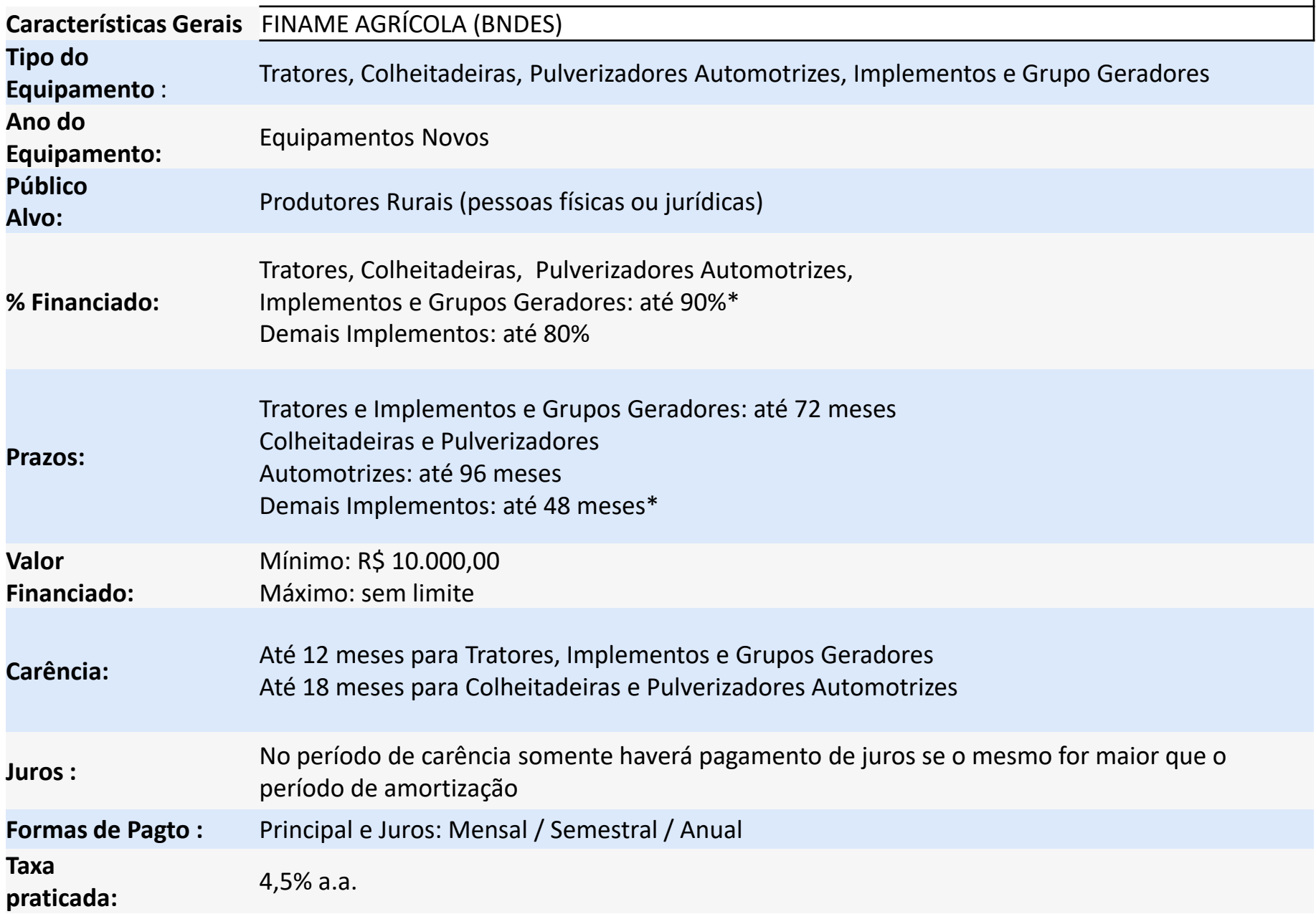

Principais itens que compõem um financiamento agrícola

### CÁLCULO 1: Valor da Parcela Fixa e Juros Pagos no Período

#### **Valor da Parcela Fixa**

Valor do bem financiado dividido pelo prazo do financiamento descontado o período de carência

$$
VPF = \frac{VF}{(Prazo - car\hat{e}ncia)}
$$

*Legenda:*

*VPF: Valor da Parcela Fixa VF: Valor financiado* 

#### **Juros Pagos no Período**

Trata-se do valor do juro (% a.a.) cobrado sobre o valor residual do financiamento dos últimos 12 meses.

$$
JPPt = (\nu R_{t-1}) * \dot{l}_t
$$

*Legenda:*

*JPPt: Juros Pagos no Período t VRt-1 :: Valor Residual no período t-1 i t : Taxa de juros anual efetivo no período t*

## **FINANCIAMENTO DE UM BEM AGRÍCOLA**

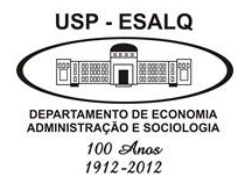

**Universidade de São Paulo Escola Superior de Agricultura "Luiz de Queiroz" Departamento de Economia, Administração e Sociologia LES 0667 – Gestão dos Negócios Agroindustriais**

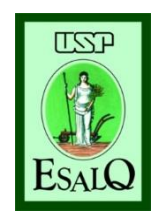

# Financiamento de um bem agrícola

# **REVISÃO DE CONCEITOS**

## **Entendo um financiamento agrícola – principais variáveis**

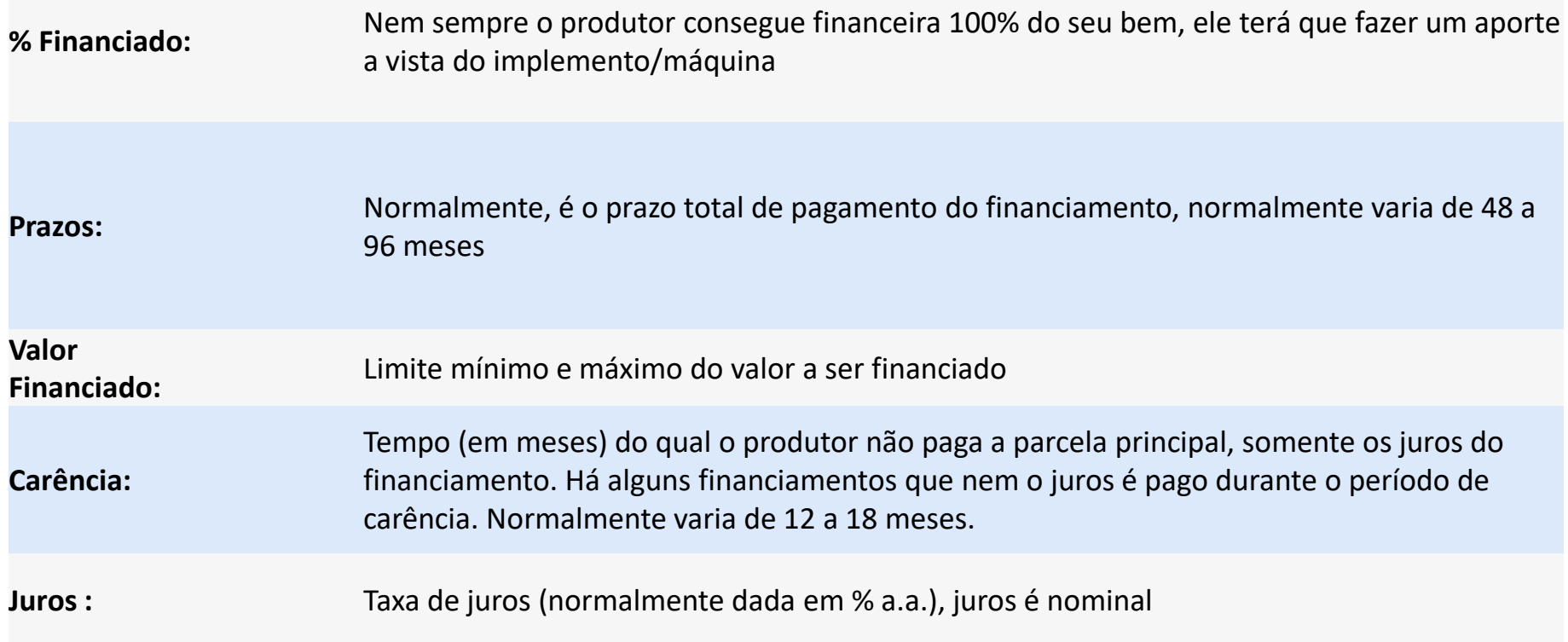

Instrumentos de Análise de Projetos

## **VPL & TIR**

## Análise de atratividade dos investimentos

Valor Presente Líquido (VPL):

- Valor do Investimento +  $\Sigma$ (Fluxo Esperado de Benefícios) > 0

**O método do Valor Presente Líquido (VPL) nada mais é do que a concentração de todos os valores esperados de um fluxo de caixa na data zero.**

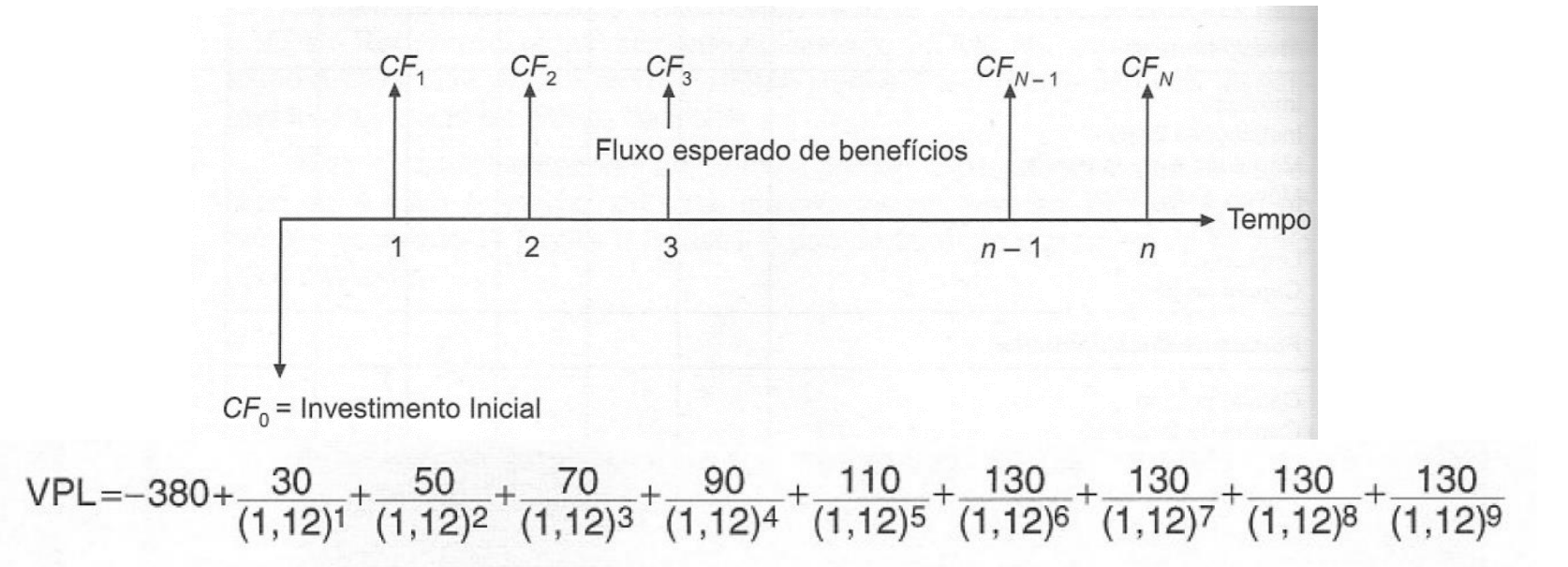

# VPL

- O valor presente líquido (VPL) de um fluxo de caixa corresponde a trazer todos os fluxos futuros para o valor atual, descontando-se uma taxa de juros, que corresponde ao custo de capital, também chamada de custo de oportunidade.
	- Essa taxa representa o retorno que o investidor poderia obter em uma aplicação no mercado com risco comparável.

http://www.virtual.ufc.br/solar/aula\_link/gad/I\_a\_H/matematica\_financeira/aula\_04- 2687/01.html#flutuante\_ancora

# **Método do Valor Presente Líquido - VPL**

**Se vc quer avaliar se vale a pena investir em uma nova cultura agrícola, um dos indicadores é o VPL:**

1) Projete o fluxo de caixa durante toda a vida útil da cultura ou a vida econômica do projeto.

2) Determine a taxa de desconto, que deve refletir o valor do dinheiro no tempo, o custo de capital e o risco do projeto.

3) Usando a taxa de desconto calcule o valor presente do fluxo de caixa projetado.

4) Calcule o VPL subtraindo o valor presente do fluxo de caixa projetado (VP) do investimento inicial: VPL = VP – Investimento inicial.

5) Se VPL > 0, invista no projeto.

Principais itens que compõem um financiamento agrícola

### **CÁLCULO 1: Valor da Parcela Fixa e Juros Pagos no Período**

#### **Valor da Parcela Fixa**

Valor do bem financiado dividido pelo prazo do financiamento descontado o período de carência

$$
VPF = \frac{VF}{(Prazo - car\hat{e}ncia)}
$$

*Legenda:*

*VPF: Valor da Parcela Fixa VF: Valor financiado* 

#### **Juros Pagos no Período**

Trata-se do valor do juro (% a.a.) cobrado sobre o valor residual do financiamento dos últimos 12 meses.

$$
JPPt = (\nu R_{t-1}) * i_t
$$

*Legenda:*

*JPPt: Juros Pagos no Período t VRt-1 :: Valor Residual no período t-1 i t : Taxa de juros anual efetivo no período t*

### **Cálculo da parcela e dos juros sobre o investimento – exercícios**

Para um financiamento de uma colhedora de café no valor de R\$ 308.000,00, com juros de 4,5%

## Exercício 1 – Cálculo da Parcela Fixa

Para um financiamento de uma colhedora de café no valor de R\$ 308.000,00, com um prazo de pagto de 10 anos e de carência de 2 anos, calcule o valor da parcela principal desse financiamento:

### **Valor da Parcela Fixa**

Valor do bem financiado dividido pelo prazo do financiamento descontado o período de carência:

$$
VPF = \frac{VF}{(Prazo - car\hat{e}ncia)}
$$

*Legenda:*

*VPF: Valor da Parcela Fixa VF: Valor financiado* 

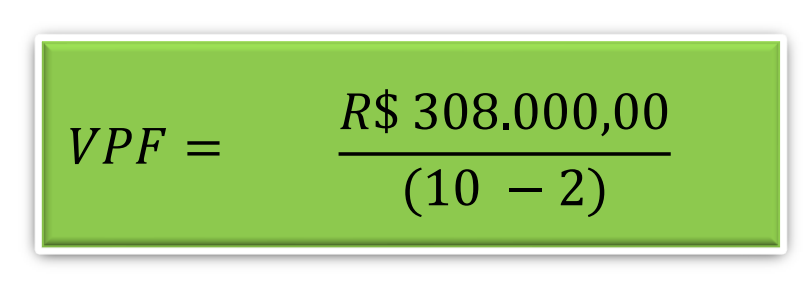

Resultado:

# Exercício 2 – Cálculo dos juros

Para um financiamento de uma colhedora de café no valor de R\$ 308.000,00, com um prazo de pagto de 2 anos, **sem carência**, calcule os juros a 4,5% a.a. e o valor da parcela total:

### **Juros Pagos no Período**

Trata-se do valor do juro (% a.a.) cobrado sobre o valor residual do financiamento dos últimos 12 meses.

$$
JPPt = (\nu R_{t-1}) * i_t
$$

*Legenda:*

*JPPt: Juros Pagos no Período t VRt-1 :: Valor Residual no período t-1 i t : Taxa de juros anual efetivo no período t*

# Exercício 2 – Cálculo dos juros (continuação)

Para um financiamento de uma colhedora de café no valor de R\$ 308.000,00, com um prazo de pagto de 2 anos, **sem carência**, calcule os juros a 4,5% a.a. e o valor da parcela total:

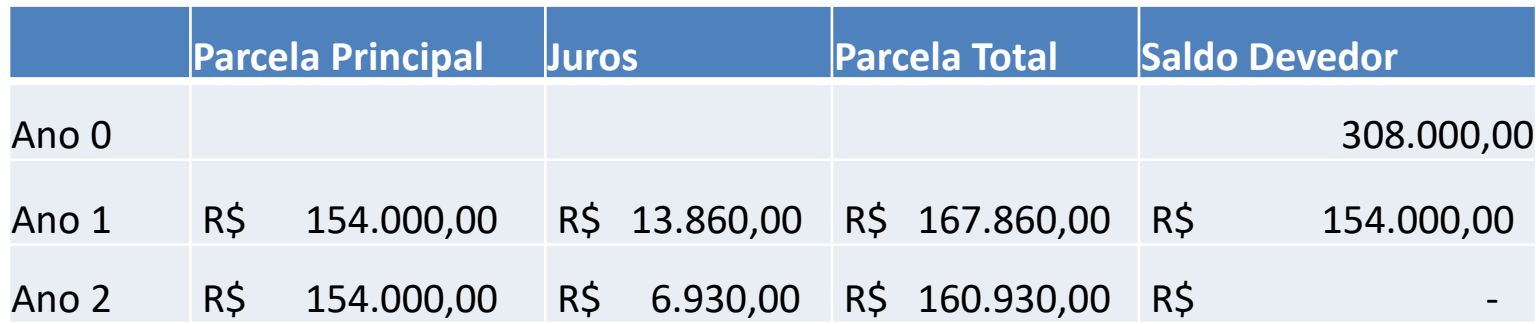

Resposta:

Cálculo da parcela principal: Cálculo dos juros:

308.000,00 / (2-0) = R\$ 154.000,00 Carência

 $R\frac{13.860,00}{ }$  = R\$ 308.000,00  $*$  4,5% R\$ 6.930,00= R\$ 154.000,00 \* 4,5%

# Exercício 3 – Cálculo dos juros (com carência):

Para um financiamento de uma colhedora de café no valor de R\$ 308.000,00, com um prazo de pagto de 4 anos e carência de 2 anos, calcule os juros a 4,5% a.a. e o valor da parcela total:

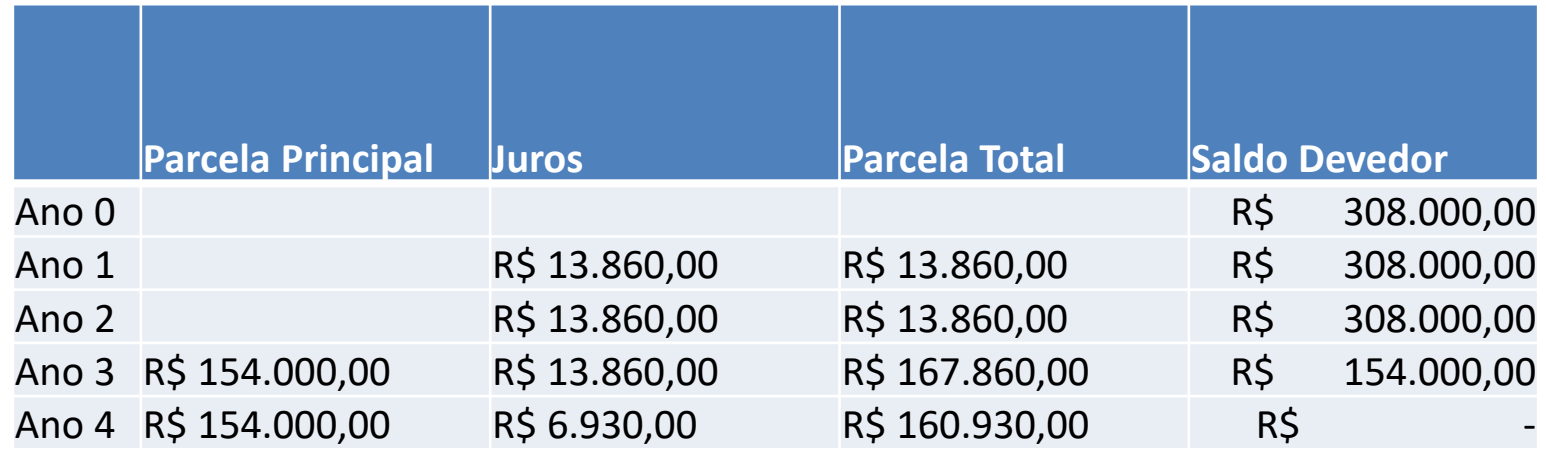

Resposta:

Cálculo dos juros:

Cálculo da parcela principal:

 $308.000,00 / 4 - 2 = R\frac{1}{2} 154.000,00$ 

 $R\frac{13.860,00}{ }$  = R\$ 308.000,00  $*$  4,5% R\$ 6.930,00= R\$ 154.000,00 \* 4,5%
#### Exercício 4 – Qual foi a melhor opção de financiamento (2 anos sem carência ou 4 anos (2 anos de carência)?

Opção 1

CONVERTENDO AS PARCELAS EM VALOR PRESENTE

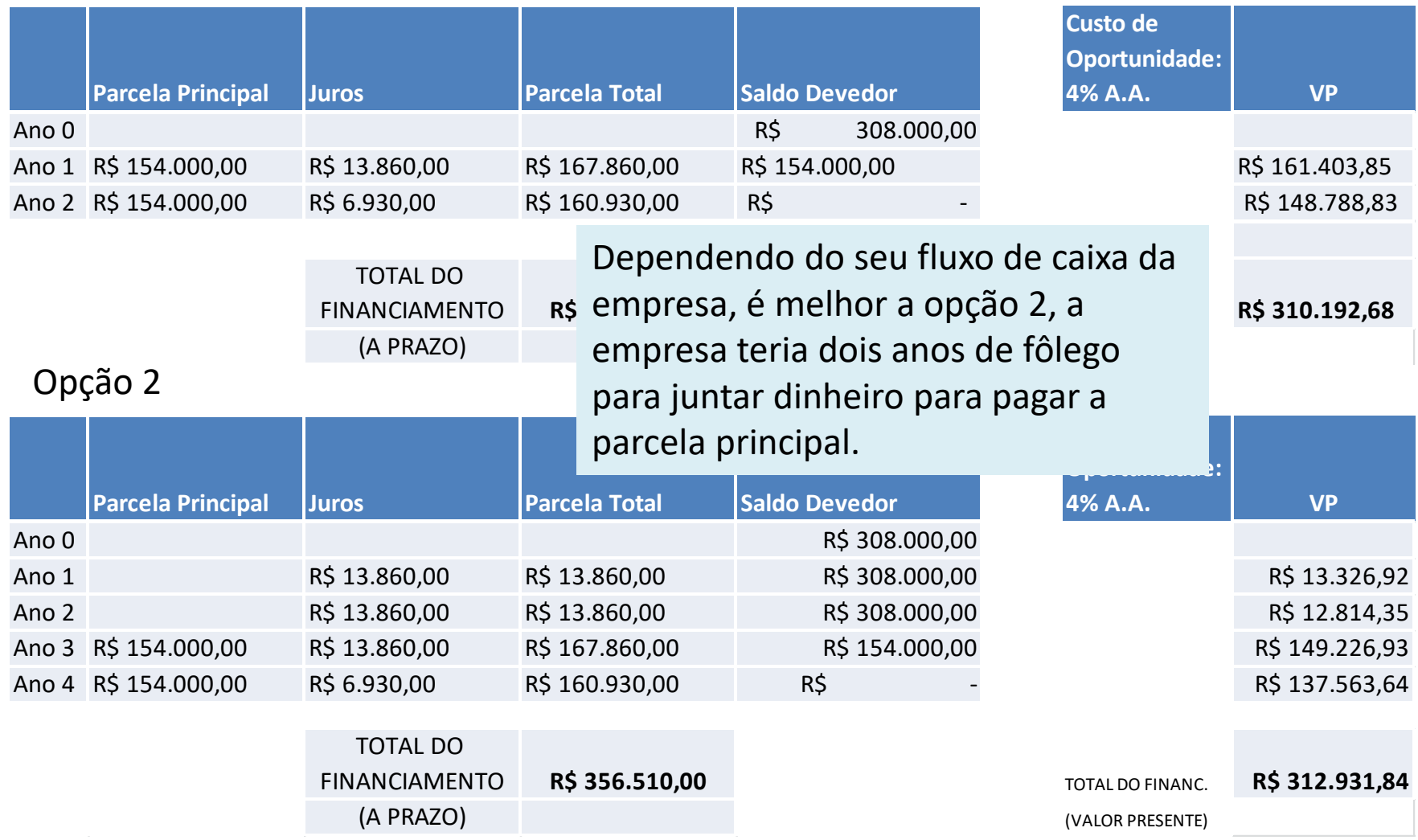

#### "É SEMPRE MAIS VIÁVEL COMPRAR UM **BEM A VISTA"**

# "É MAIS VIÁVEL COMPRAR UM BEM A VISTA"

- A vista ou a prazo, o primeiro passo é avaliar a viabilidade econômica do bem para a cultura (isto é, se a cultura comporta tal investimento).
- Outro ponto é se o produtor tem esse capital disponível. No caso de possuir esse capital, ele tem que avaliar as condições do financiamento *versus* o valor a vista.
- Na ausência de capital próprio, ele deve avaliar a sua capacidade de pagamento das parcelas.

#### A vista ou a prazo?

**Valor Presente do Financiamento (VPF)** **Valor a vista** *do bem*

≤

≥

Refere-se a soma do valor presente das parcelas

$$
VPF = \sum_{t=1}^{\infty} VPPt
$$

*Legenda:*

*VPPt: Valor Presente da Parcela no período t*

# A vista ou a prazo?

• Exercicio 1:Qdo o custo de oportunidade é menor que a taxa de financiamento – o pgto a vista é mais viável:

– JUROS = 3%; Custo de Oportunidade=2%

• Exercício 2: Qdo o custo de oportunidade é maior que a taxa de financiamento – é viável tomar o investimento:

– Juros = 3% ; Custo de Oportunidade=5%

# PLANO AGRÍCOLA E PECUÁRIO 2018/2019 Crédito que faz o campo avançar e a<br>vida melhorar

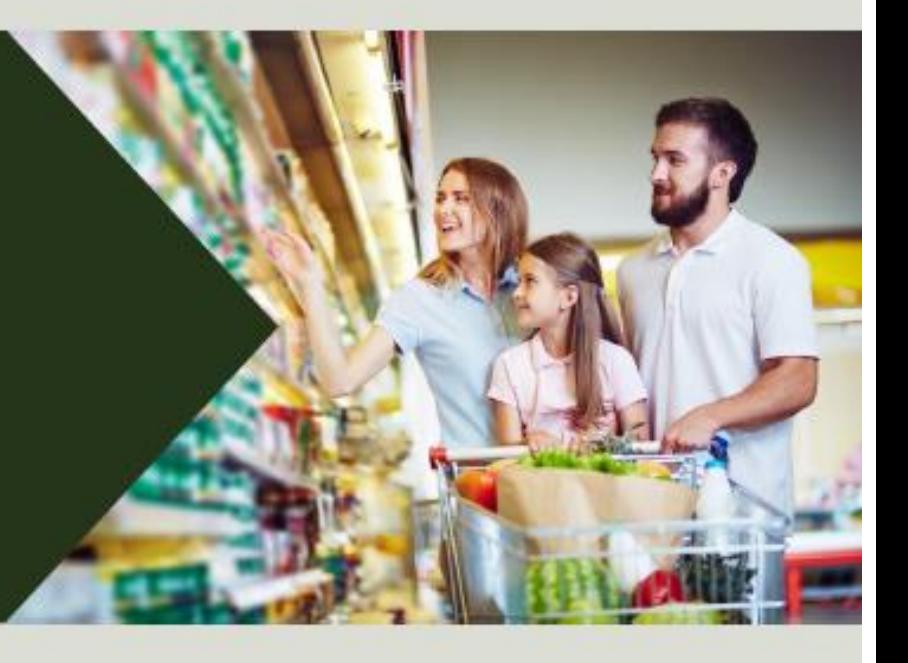

**Blairo Maggi** Ministro da Agricultura, Pecuária e Abastecimento

#### **Wilson Vaz de Araújo** Secretário de Política Agrícola

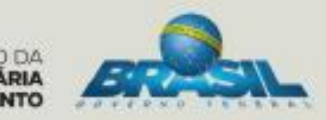

# Objetivo

- Entender as principais linhas de financiamento que são oferecidas a nível governamental:
	- Custeio Agrícola
	- Comercialização
	- Investimentos
	- Pronaf

## Fontes de Recursos

#### **Recursos controlados:**

- Operações com recursos obrigatórios, ou com subvenção do Ministério da Fazenda.
	- $\checkmark$ As instituições financeiras tem por obrigação reaplicar uma parte dos recursos de alguns investimentos e operações de credito para o crédito rural. Estes juros podem ser subsidiados pelo governo.
	- $\checkmark$  Os recursos devem ser destinados para: Pronaf, PROGER Rural, Cooperativas, Desconto de Duplicata Rural e NPR, entre outros.

## Fontes de Recursos

#### **Recursos Livres:**

- Recursos próprios das instituições financeiras (juros livres) e/ou de fundos, programas e linhas de crédito especificas. Dessa forma:
	- $\checkmark$ As instituições financeiras são livres definir que juros trabalharem.
	- $\checkmark$  Encargos financeiros devem ser compatibilizados com as taxas de captação;
	- ✓Admitem-se bancos múltiplos sem carteira comercial e bancos de investimento para financiamento de custeio.

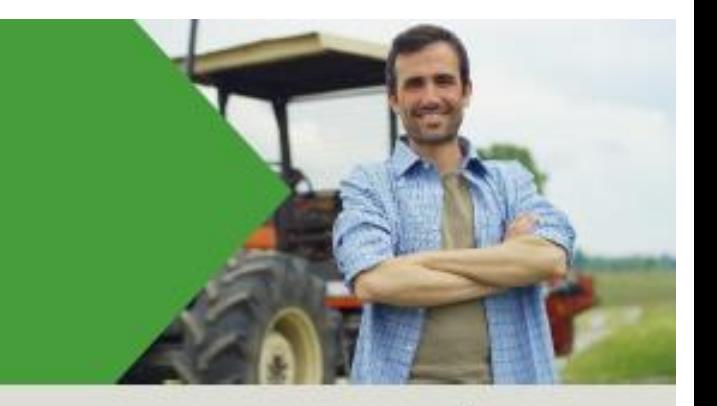

• Juros

**• Juros Livres** 

**Controlados** 

#### **VOLUME DE RECURSOS** (R\$ 194,3 BILHÕES)

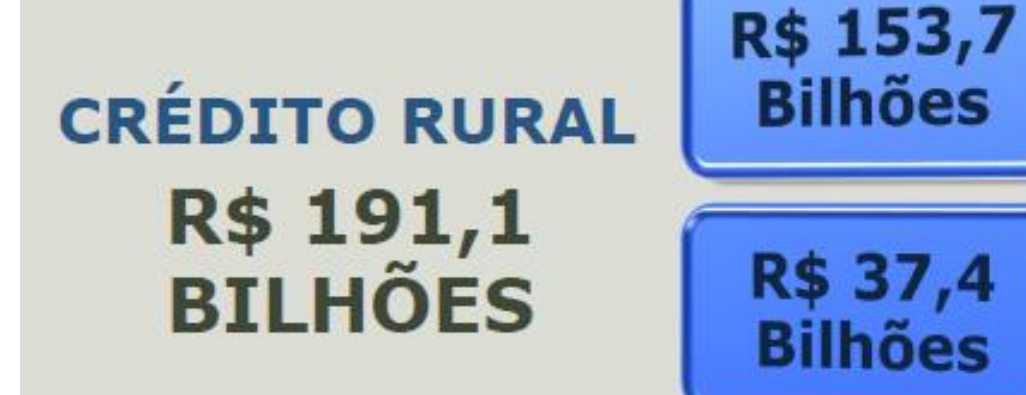

#### **SEGURO RURAL: R\$ 600 MILHÕES** APOIO À COMERCIALIZAÇÃO: R\$ 2,6 BILHÕES

Produção recorde de grãos: Safra 2016/17 - 237,7 milhões de ton. Em 2017/18 deverá atingir 232,6 milhões de ton.

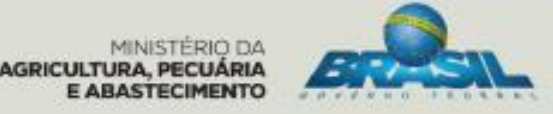

PLANO AGRÍCOLA E PECUÁRIO 2018/2019

#### **Novidades**

Para o novo ano agrícola, o governo decidiu inserir a piscicultura integrada nos financiamentos de custeio, com juros de 7% ao ano. Cada beneficiário poderá pegar até R\$ 200 mil por atividade. Para cooperativas, o limite aumenta para R\$ 500 mil. "Este é um avanço, pois a piscicultura é um setor que vem crescendo muito e estava renegado a segundo plano", comentou a presidente da Frente Parlamentar da Agropecuária (FPA), deputada Teresa Cristina (DEM-MS).

Também foi aprovada linha de financiamento de até R\$ 50 milhões para capital de giro e cooperativas de leite, com juros de 7% ao ano em 12 meses de prazo para pagamento, o que foi comemorado pelo presidente da Organização de Cooperativas Brasileiras (OCB), Márcio Lopes Freitas. "Isso ajuda a desenvolver um setor que de uma maneira muito especial tem tido sofrimento muito grande", disse.

Além disso, pecuaristas poderão pegar empréstimos para aquisição de animais para reprodução e criação, a juros controlados de 7% ao ano e limite de R\$ 450 mil por beneficiário no ano agrícola.

Dentro do Programa de Incentivo à Inovação Tecnológica na Produção Agropecuária (Inovagro), foi reforçado o limite para aquisição de matrizes e reprodutores com registro genealógico de R\$ 330 mil para R\$ 650 mil por beneficiário.

# **CUSTEIO** Fontes de Recursos

# Custeio Agrícola

- ✓aquisição de insumos, antecipadamente em relação ao ciclo para as operações denominadas de pré-custeio;
- ✓despesas de soca e ressoca de cana-de-açúcar, abrangendo os tratos culturais, a colheita e os replantios parciais;
- $\checkmark$  aquisição se silos (bags), limitada a 5% (cinco por cento) do valor do custeio;

## Custeio Pecuário

✓aquisição de insumos, em qualquer época do ano.

✓aquisição de leitões, quando se tratar de empreendimento conduzido por suinocultor independente;

### Financiamento para Comercialização

- Modalidades de Operações de Giro:
- – Pré-comercialização
- – Desconto de NPR/DR
- – A adiantamentos a cooperados
- – Empréstimos do Governo Federal (EGF)
- – Linha Especial de Crédito (rec.obrigatórios)
- – Linhas do Funcafé
- – Financiamento de proteção de preços e prêmios de risco
- de equalização de preços

### **CUSTEIO AGRÍCOLA E PECUÁRIO**

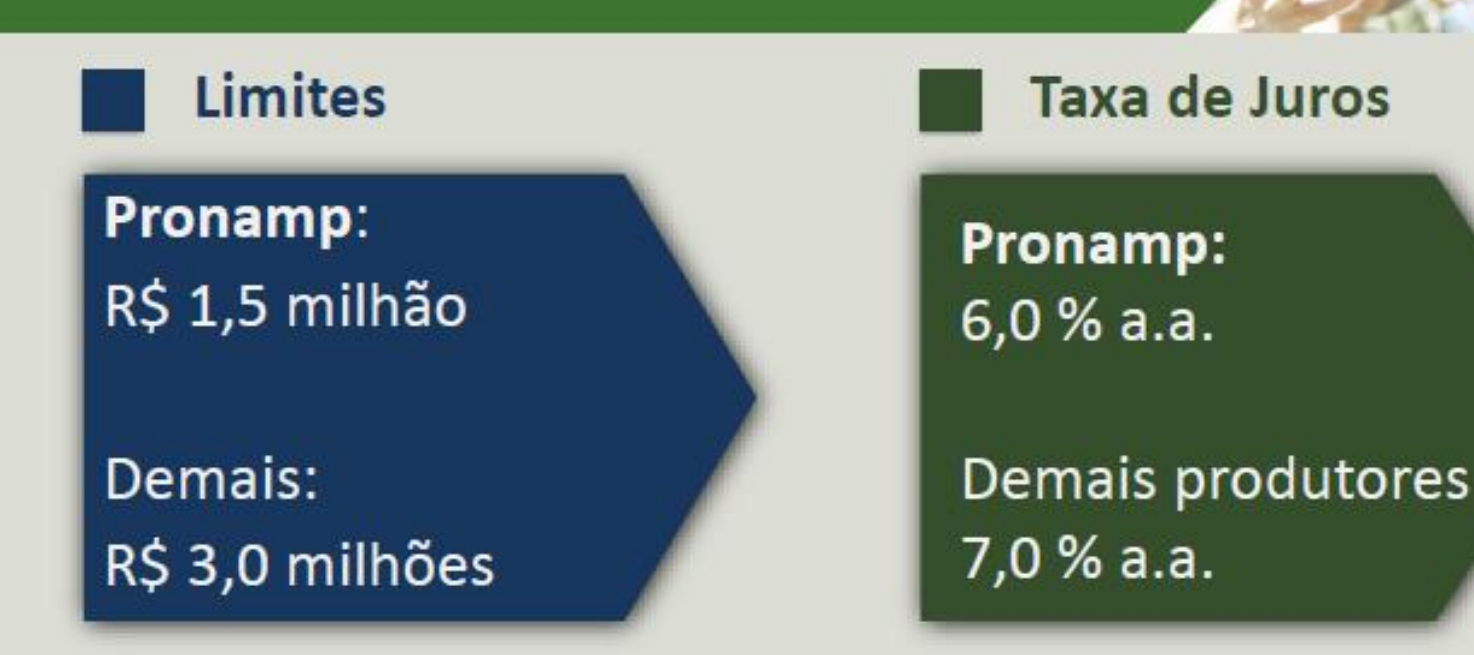

Linhas de Financiamento para:

- · Aquisição de insumos para recuperação de áreas de RL e APP
- · Custeio para piscicultura explorada sob regime de integração

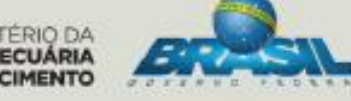

PLANO AGRÍCOLA E PECUÁRIO 2018/2019

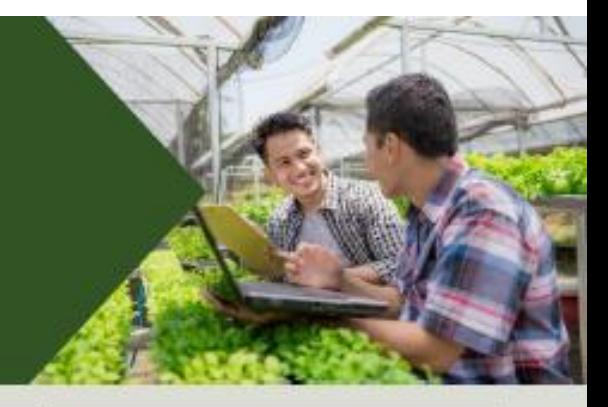

#### TAXA DE JUROS (% a.a)

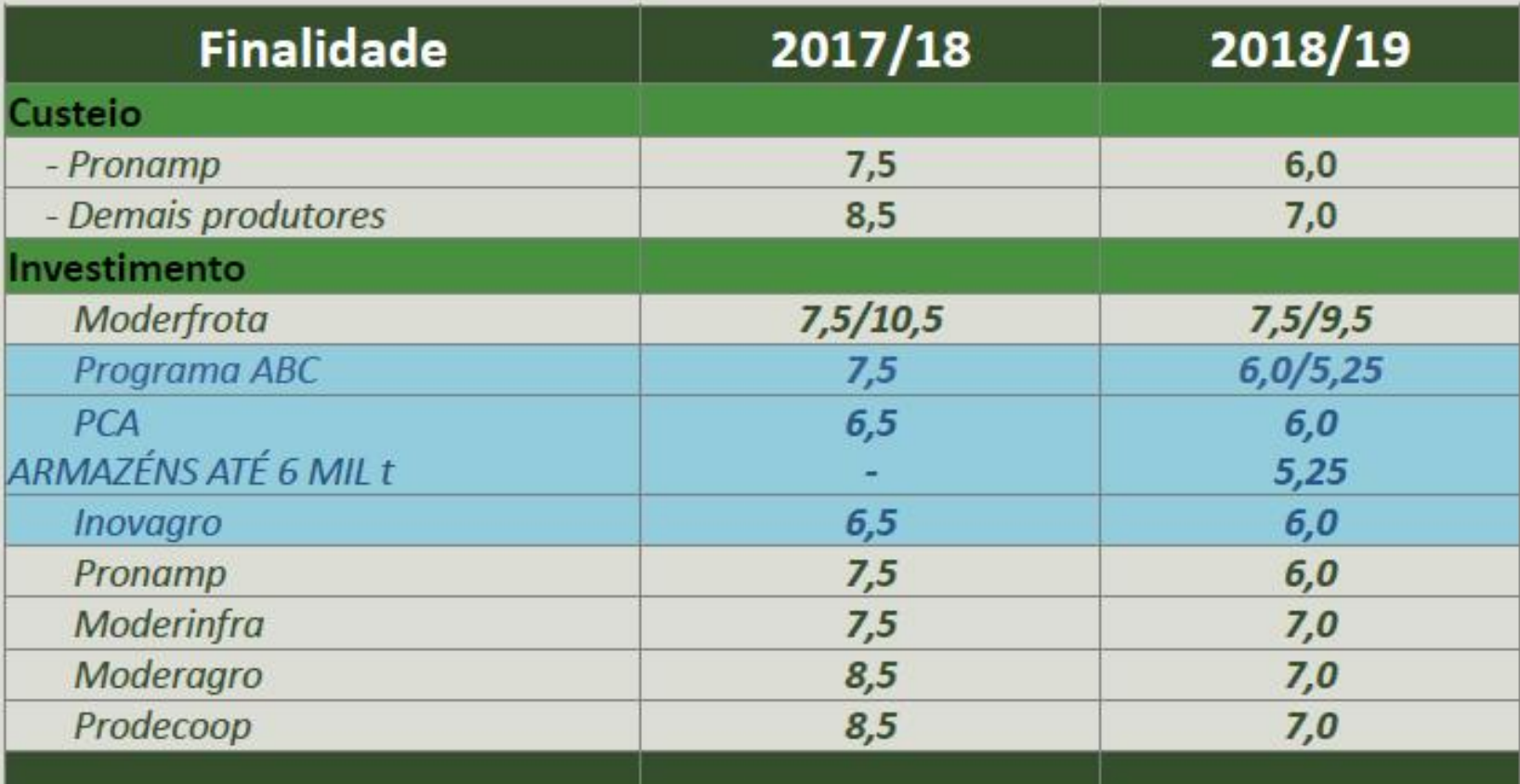

MINISTÉRIO DA<br>AGRICULTURA, PECUÁRIA<br>E ABASTECIMENTO

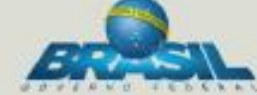

PLANO AGRÍCOLA E PECUÁRIO 2018/2019

## LINHAS DE CUSTEIO

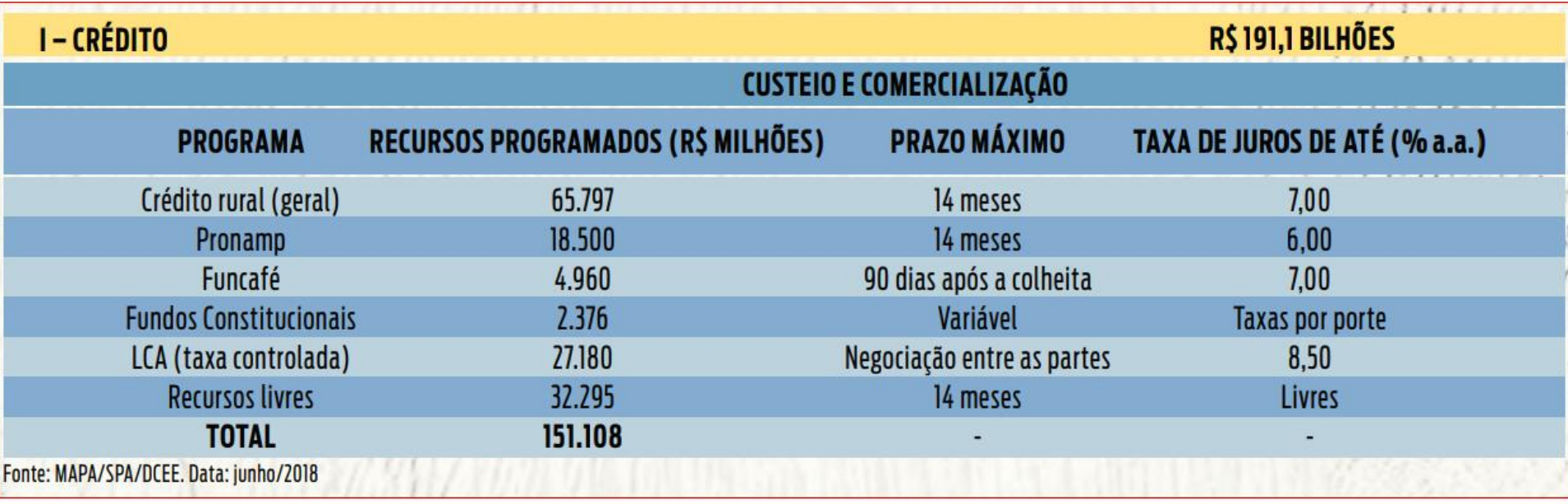

# **INVESTIMENTOS** Fontes de Recursos

## Investimento

Construção, reforma ou ampliação de benfeitorias e instalações permanentes;

Aquisição de máquinas e equipamentos de provável duração útil superior a 5 (cinco) anos;

Obras de irrigação, açudagem, drenagem, proteção e recuperação do solo;

Desmatamento, destoca, florestamento e reflorestamento;

Formação de lavouras permanentes;

Formação ou recuperação de pastagens;

Eletrificação e telefonia rural.

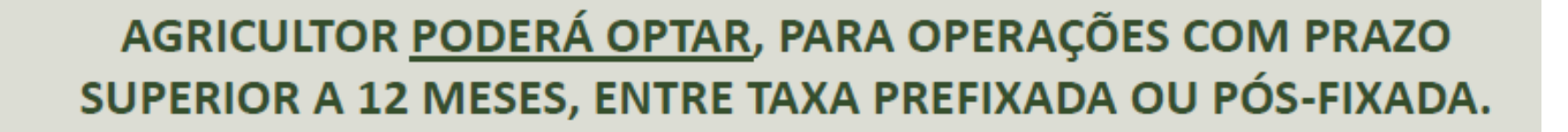

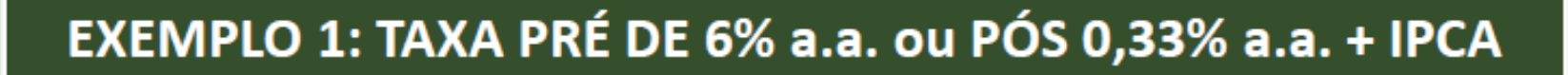

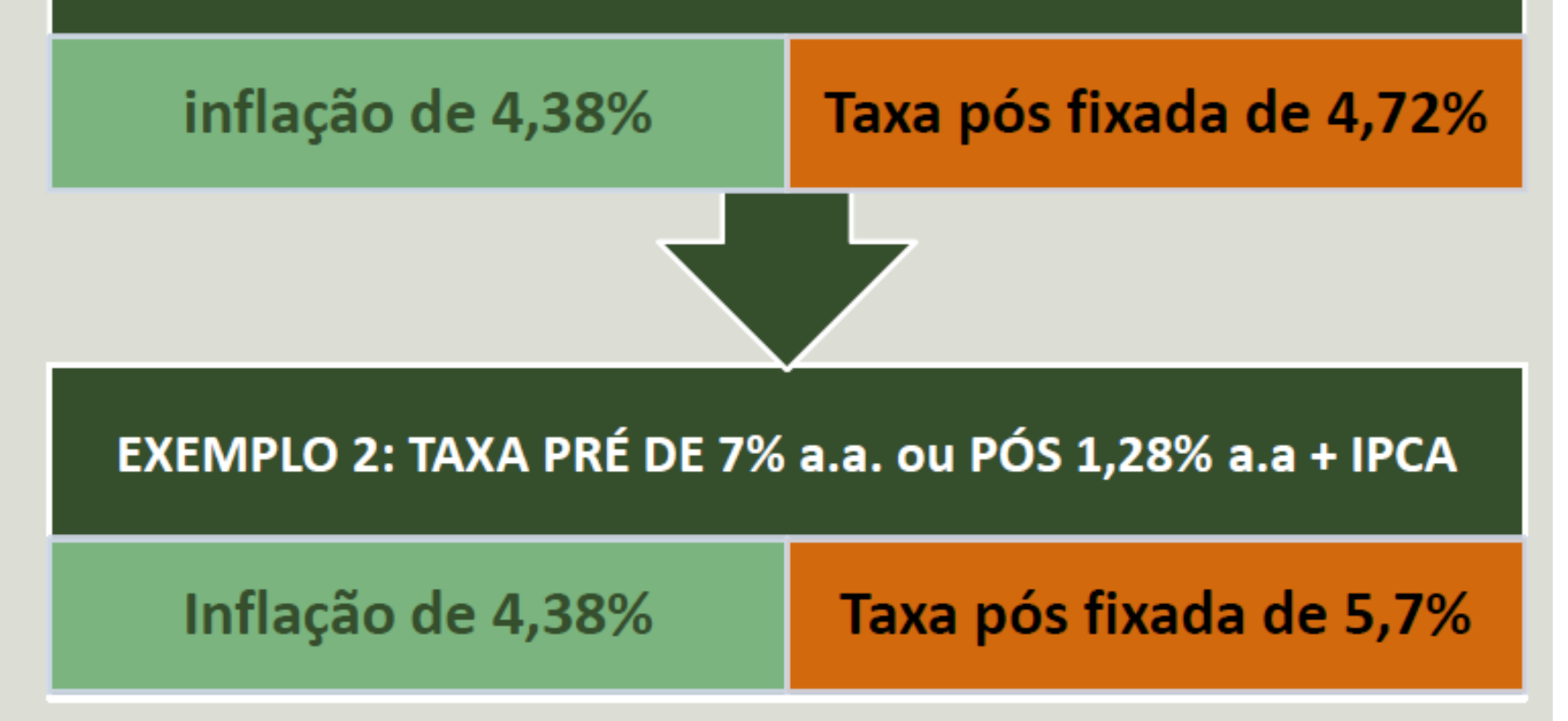

PLANO AGRÍCOLA E PECUÁRIO 2018/2019

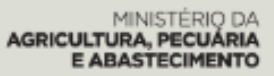

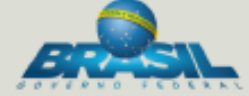

## Linhas de Investimento – Empresarial (safra 2018/19)

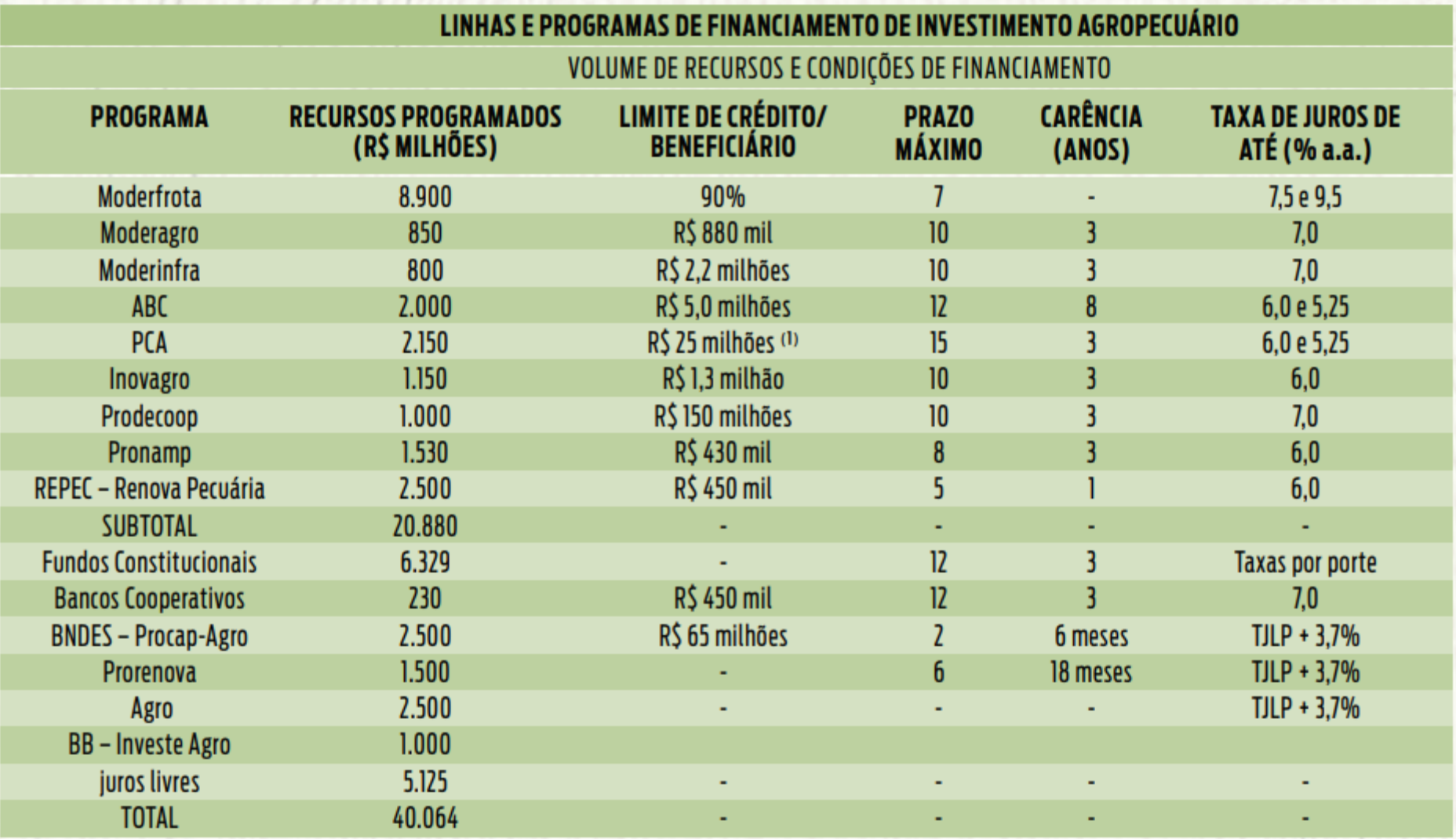

### **APOIO À PECUÁRIA**

#### Linhas de financiamento para:

Retenção de Matrizes Bovinas de leite, Suínas, Ovinas e Caprinas: Prazo 2 anos.

Aquisição de animais para reprodução ou cria.

Aquisição de matrizes e reprodutores com registro genealógico (Inovagro): limite R\$ 650 mil

> Aquisição de matrizes e de reprodutores ovinos, caprinos e bovinos de leite (Moderagro): Limite de R\$ 400 mil.

PLANO AGRÍCOLA E PECUÁRIO 2018/2019

MINISTERIO DA **JLTURA, PECUÁRIA** ARASTECIMENTO

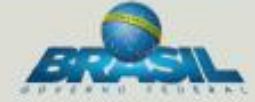

# **PRONAF** Fontes de Recursos

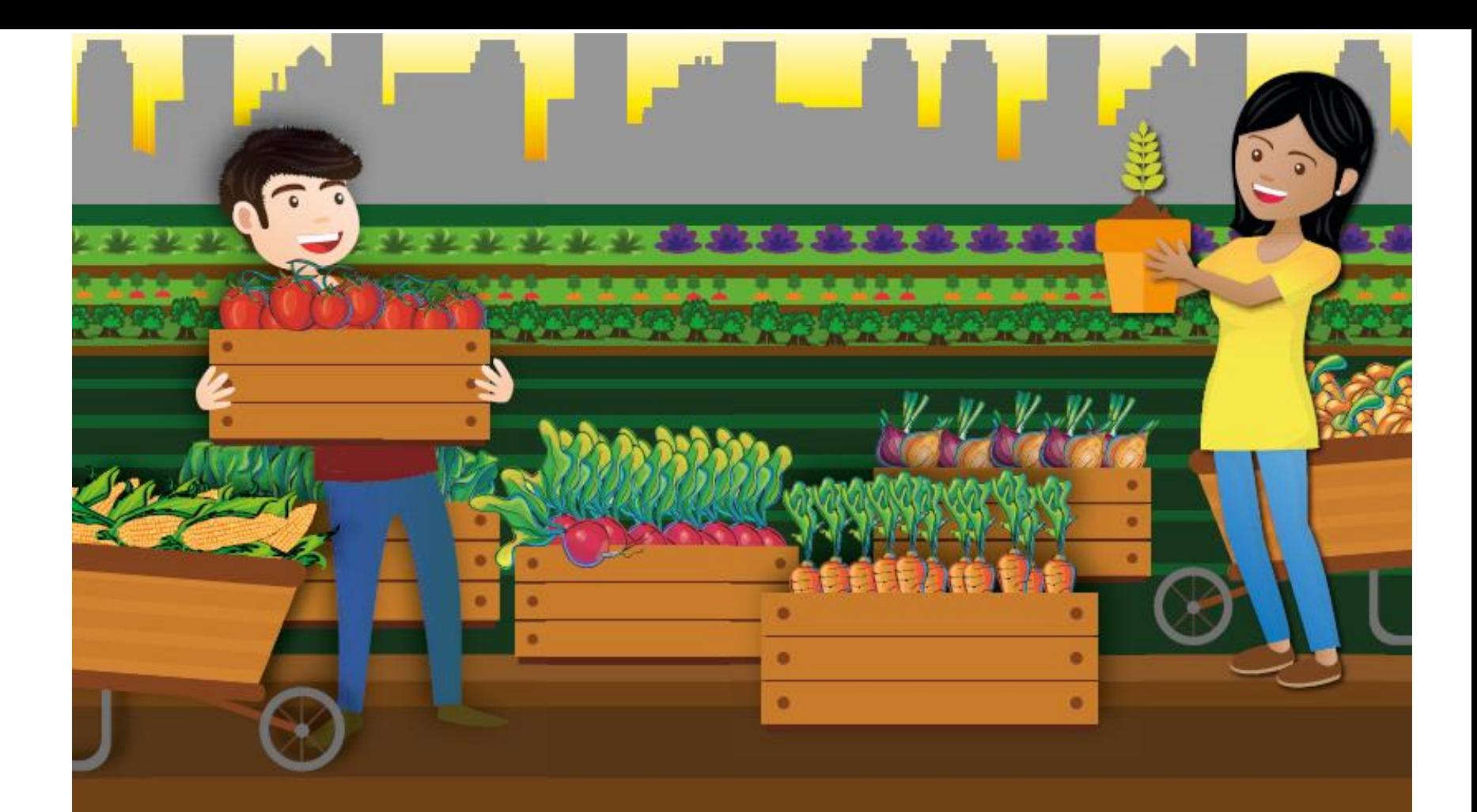

# PlanoSafrada**Familiar** 2017 2020

Fortalecer o campo para desenvolver o Brasil - CCCC-

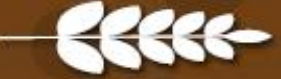

## Características gerais - PRONAF

O Programa Nacional de Fortalecimento da Agricultura Familiar (Pronaf) destina-se a estimular a geração de renda e melhorar o uso da mão de obra familiar, por meio do financiamento de atividades e serviços rurais agropecuários e não agropecuários desenvolvidos em estabelecimento rural ou em áreas comunitárias próximas

**Formas de concessão**: individual, coletiva e grupal

#### **Prazos**: 2 a 10 anos

#### PRONAF

#### **JUROS DE 0,5%, 2,5% E 5,5% AO ANO**

O compromisso da Sead de apoiar a ampliação da produção de alimentos com a garantia de crédito mais barato para os agricultores familiares se confirma em números: os juros do Programa Nacional de Fortalecimento da Agricultura Familiar (Pronaf) para a Safra 2017/2018 permanecem os mais baixos do mercado, variando entre 0,5%, 2,5% e 5,5% ao ano.

#### R\$30 BILHÕES DE CRÉDITO

Os R\$30 bilhões disponibilizados para o crédito são suficientes para atender as demandas do setor, pois oferecem as condições necessárias para os agricultores familiares investirem na produção.

Para o custeio da produção de itens que compõem a cesta de alimentos, o Pronaf traz taxas de juros de 2,5% a.a. São produtos como arroz, feijão, mandioca, tomate, laranja, entre outros. Cultivos de olerícolas, apicultura, bovinocultura de leite, piscicultura, ovinos e caprinos têm a mesma taxa.

As taxas reduzidas também favorecem a produção de alimentos em sistemas de produção de base agroecológica e orgânica, assim como os investimentos em produção de energia renovável, irrigação, armazenagem e práticas sustentáveis de manejo do solo e da água, com juros de 2,5% a.a.

As demais atividades permanecem com a taxa de juros de 5,5% a.a, com exceção do microcrédito produtivo rural (grupo "B"), que segue com juros de 0,5% a.a.

#### **COMERCIALIZAÇÃO**

A Sead incentiva e apoia o ingresso de agricultores familiares em programas que garantam a compra do que é produzido no campo. Entre eles, o Programa Nacional de Alimentação Escolar (Pnae) e o Programa de Aquisição de Alimentos (PAA).

# R\$4,5 BILHÕES PARA 2017

O potencial do mercado institucional (PAA, PNAE e compras públicas) é de R\$4,5 bilhões para o ano de 2017. Para que a inserção dos agricultores seja maior dentro dessas políticas públicas de mercado, será criado o Sistema de Monitoramento de Oportunidades de Compras Públicas da Agricultura Familiar, que estará disponível no site da Sead.

Já está em funcionamento também um novo canal de comunicação, o "WhatsApp Oportunidades", para a divulgação de chamadas públicas para aquisição da agricultura familiar (participe enviando mensagem de texto para o numero 61 9.9308-0388). Outra ação é que, pelo Programa Ater Mais Gestão, mais de 1.000 cooperativas da agricultura familiar serão orientadas para potencializar a produção e a comercialização.

# Características gerais - PRONAF

#### • **Beneficiários:**

Pessoas que compõem as unidades familiares de produção rural e que comprovem seu enquadramento com Declaração de Aptidão ao PRONAF, expedida pelo INCRA.

- "Grupo A": Primeiro crédito para assentados Reforma Agrária,
- beneficiados pelo crédito fundiário e vítimas de barragens
- Grupo "A-C" Crédito de custeio para beneficiários do Grupo  $''A''$
- "Grupo B": Minicrédito rural (Redução da Pobreza) para aqueles Proprietários, Posseiros, Residentes no local e Pequenos Proprietários com renda bruta até R\$ 20.000 e que não contratem trabalho assalariado permanente.

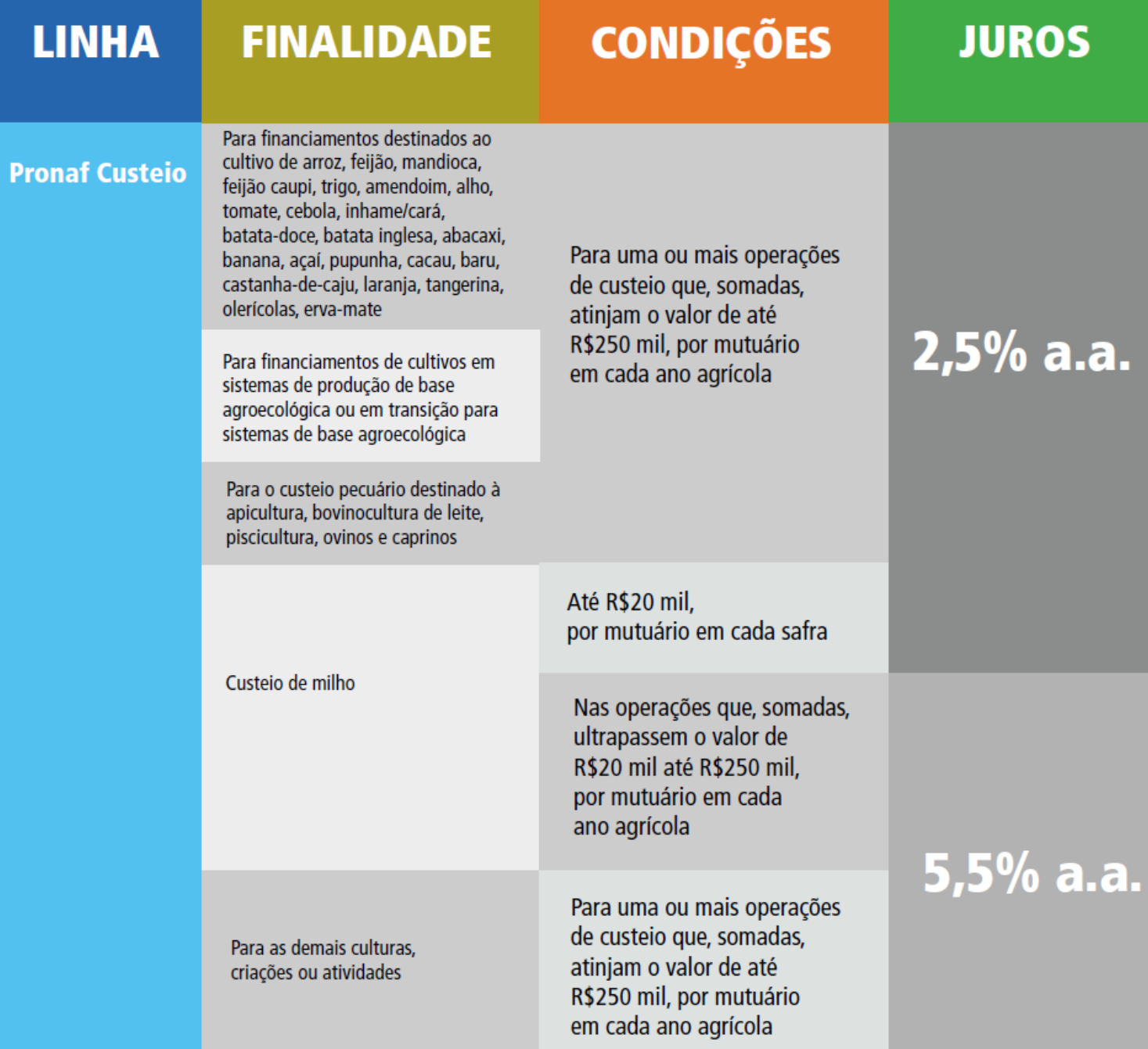

#### **CONDIÇÕES LINHA FINALIDADE JUROS** I - adoção de práticas conservacionis-**Pronaf** tas de uso, manejo e proteção dos **Investimento** recursos naturais, incluindo a correção (Mais Alimentos) da acidez e da fertilidade do solo e a aquisição, transporte e aplicação dos insumos para essas finalidades II - formação e recuperação de pastagens, capineiras e demais espécies forrageiras, produção e conservação de forragem, silagem e feno destinados à alimentação animal III - implantação, ampliação e reforma de infraestrutura de  $2,5%$  a.a. Até R\$16,5 mil captação, armazenamento e distribuição de áqua, inclusive aquisição e instalação de reservatórios d'áqua, infraestrutura elétrica e equipamentos para a irrigação IV - aquisição e instalação de estruturas de cultivo protegido, inclusive os equipamentos de automação para esses cultivos V - construção de silos, ampliação e construção de armazéns destinados à guarda de grãos, frutas, tubérculos, bulbos, hortaliças e fibras, inclusive a construção e aquisição de câmaras frias VI - aquisição de tanques de resfriamento de leite e ordenhadeiras Até R\$165 mil Até R\$330 mil para atividades Para os demais empreendimentos e de suinocultura, avicultura, demais finalidades  $5,5%$  a.a. aquicultura, carcinicultura (criação de crustáceos) e fruticultura

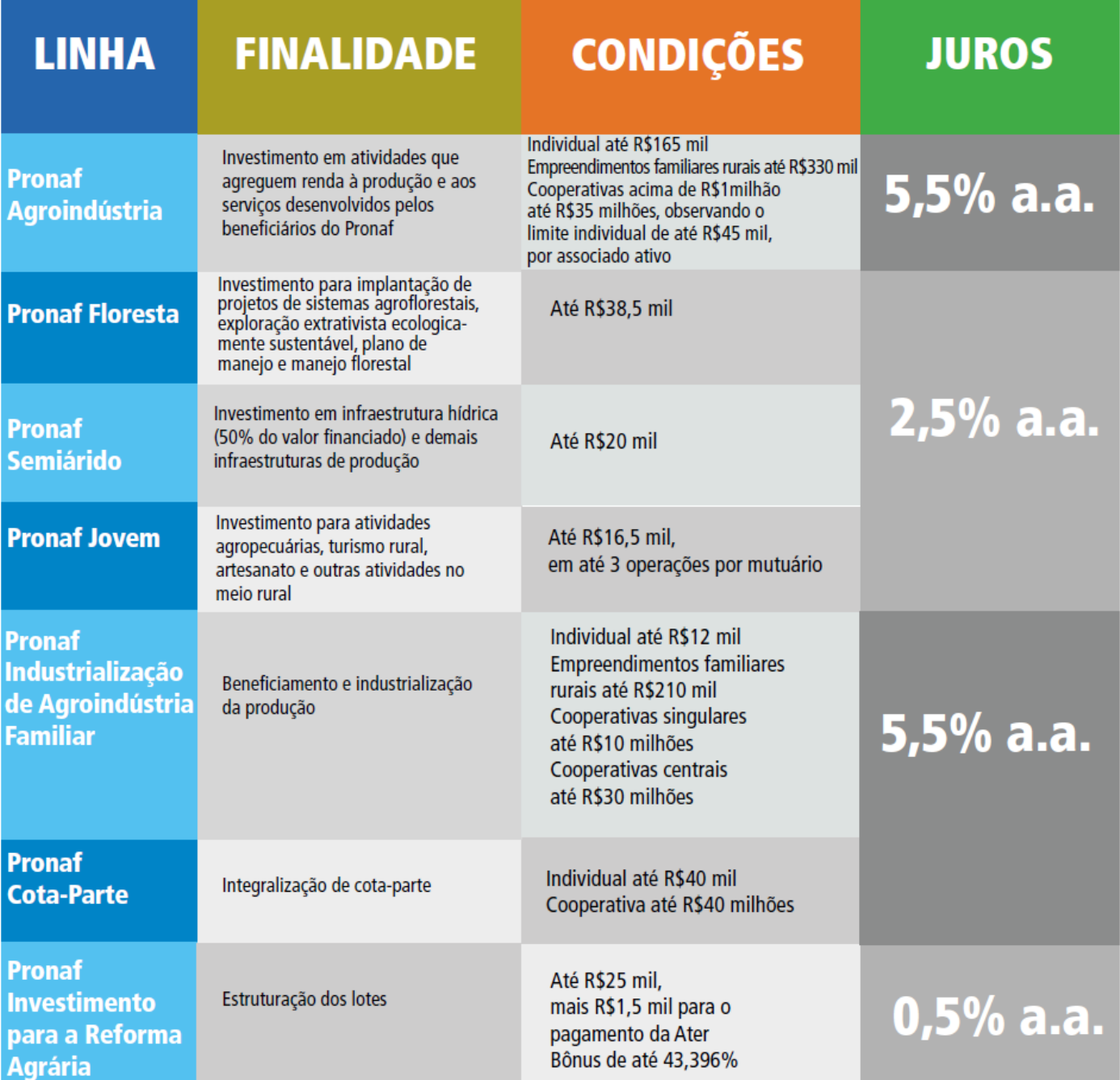

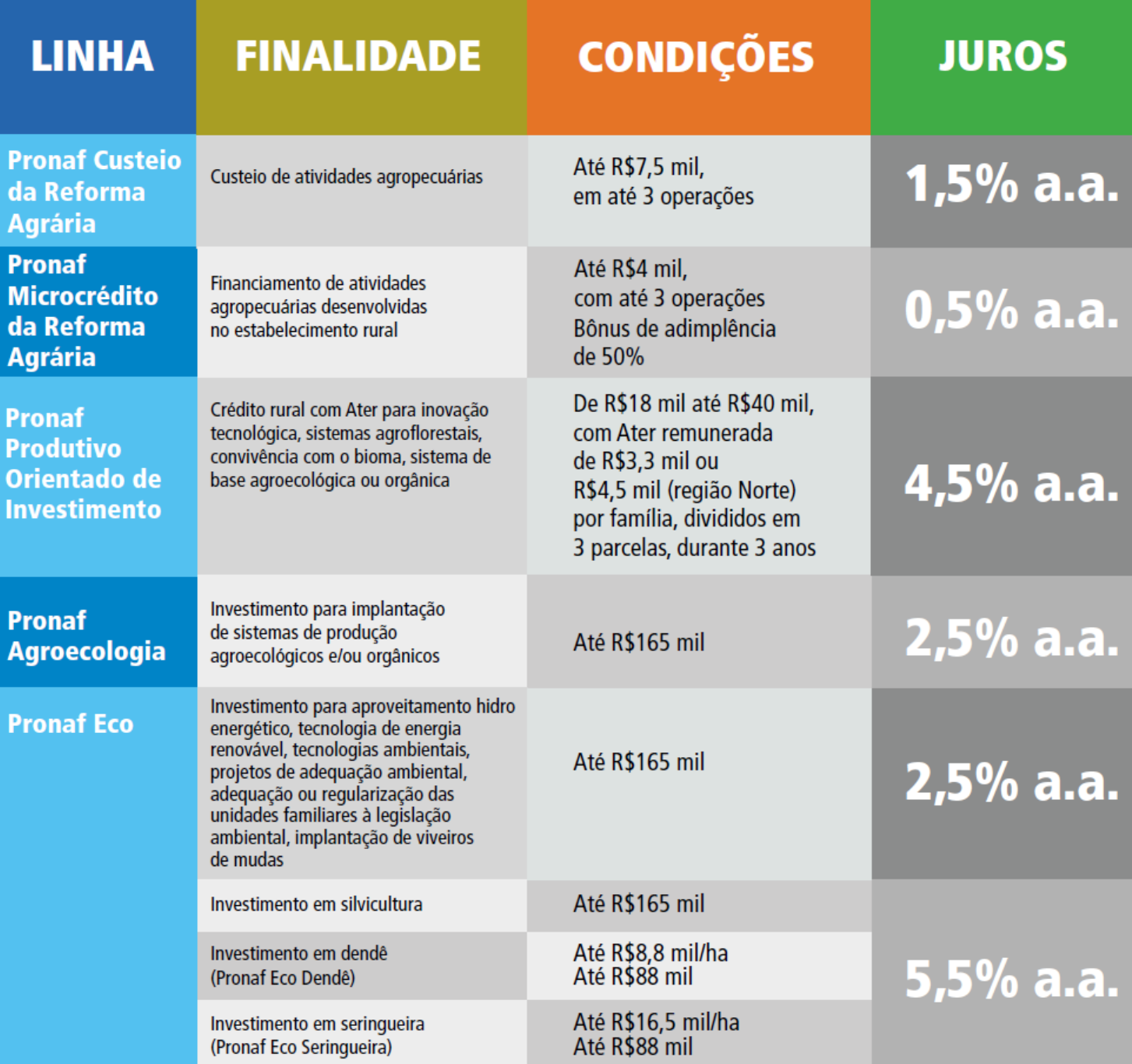

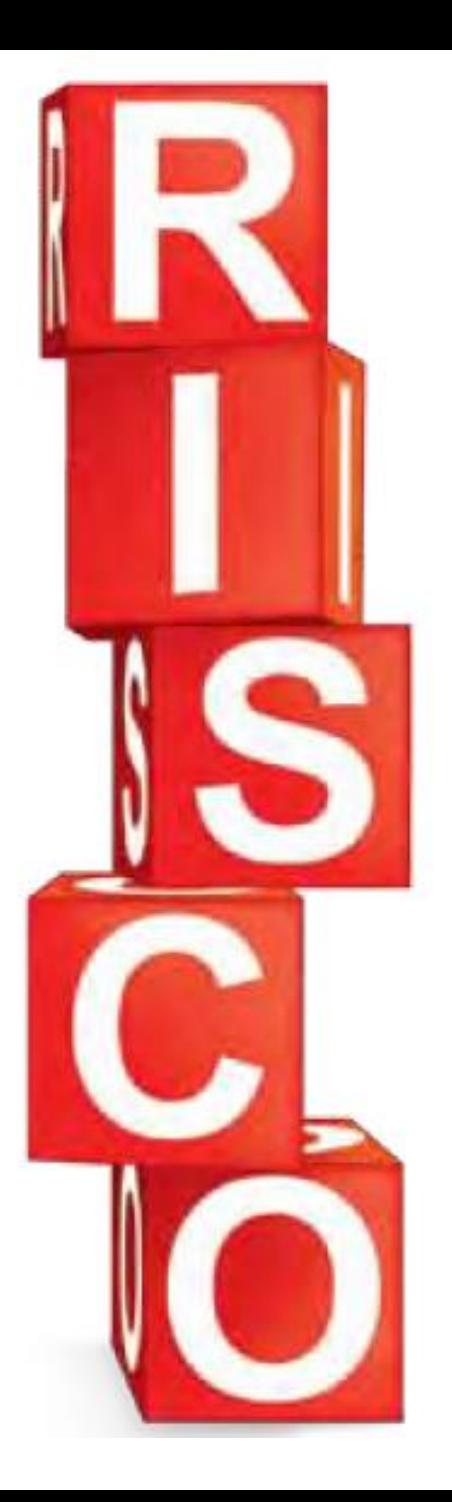

# **RISCO FINANCEIRO X ECONÔMICO**

Fonte: Pagliuca, L.

# **PRINCIPAIS RISCOS**

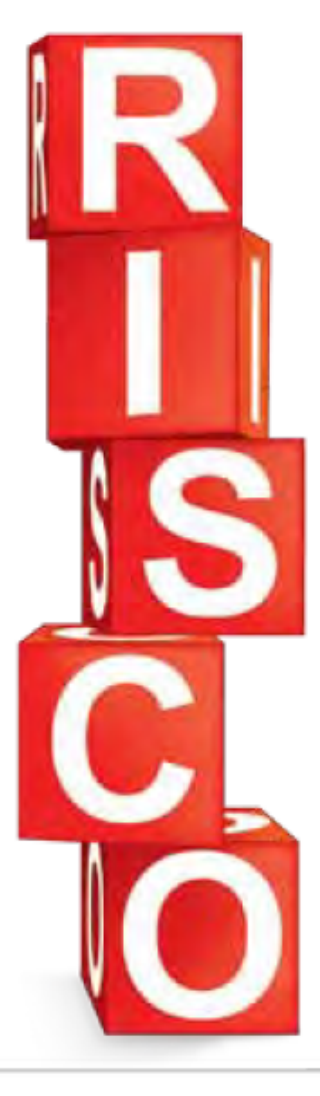

#### **PRINCIPAIS RISCOS NA AGRICULTURA BRASILEIRA**

Na agricultura, um risco costuma influenciar outros. Risco elevado na produção, por exemplo, pode aumentar o risco de preços que, por sua vez, acentua o risco financeiro. Na publicação de 2007 intitulada "Administração do Risco" (http://goo.gl/XQWFWB), o Departamento de Agricultura dos Estados Unidos destaca como principais os seguintes riscos:

Risco de precos: são mudanças inesperadas nos precos de venda e nos precos de compra dos insumos agrícolas, determinadas por fatores externos como volume ofertado e demandado destes produtos.

- Risco de produção: são variações imprevistas na produtividade da cultura, na qualidade do produto e, conseguentemente, na oferta esperada. Normalmente está relacionado com alterações climáticas (secas, chuvas em excesso, geada, granizo), além de pragas e doenças.
- Risco de renda: é a possibilidade da renda gerada pela cultura em uma safra não ser positiva, ou seja, não superar os custos. Essa renda é dependente das condições de produção, de precos e de custo de produção daquela safra, que variam em relação às temporadas anteriores, tanto para o lado positivo como negativo.
- Risco financeiro: são oscilações imprevistas no fluxo de caixa mensal da atividade, que aumentam as chances de descasamento entre a entrada e a saída de dinheiro durante o mês, podendo impedir o pagamento dos compromissos de curto prazo.
- Risco econômico: é a probabilidade de a atividade, no longo prazo, não gerar receita suficiente para recuperar o investimento feito ao longo do tempo, o que torna o negócio insustentável.
- Risco institucional: são mudanças no comportamento político, econômico e social do meio onde a atividade agrícola se desenvolve que afetam de alguma forma o negócio. Por exemplo, a redução de crédito e programas de financiamento agrícola, alterações nos impostos, nas leis tributárias, ambientais e **trabalhistas**

# FLUXO DE CAIXA

#### CUSTO DE PRODUÇÃO *"Curto Prazo"*

**Risco** financeiro: é o risco de o produtor, em um determinado mês, não ter receita suficiente para arcar com suas despesas.

MARRAY

#### *"Médio Prazo"*

#### **Risco** econômico: é o risco de o produtor não gerar receita suficiente para recuperar seu investimento na cultura de tomate no longo prazo.
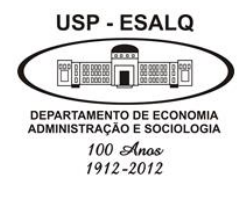

**Universidade de São Paulo Escola Superior de Agricultura "Luiz de Queiroz" Departamento de Economia, Administração e Sociologia LES 0667 – Gestão dos Negócios Agroindustriais**

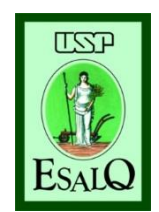

# REVISÃO DE CONCEITOS

#### *Taxa nominal x Taxa Real x Riscos*

# Taxa Nominal x Real

- O uso de taxa nominal é recomendado somente para análises de curto prazo (até 24 meses).
- No longo prazo, por conta da incerteza do valor da inflação, todos os projetos/análises de investimentos se utiliza a taxa real/custo de oportunidade e não taxa nominal.
- Em termos de projetos, o longo prazo é um período superior a 24 meses.

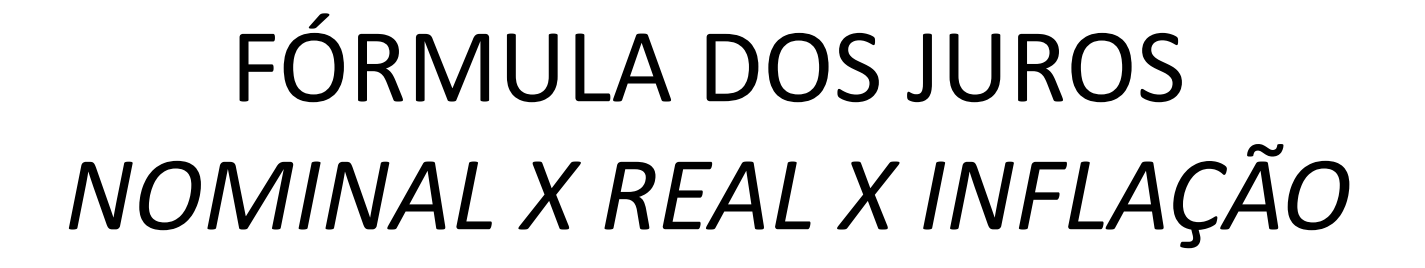

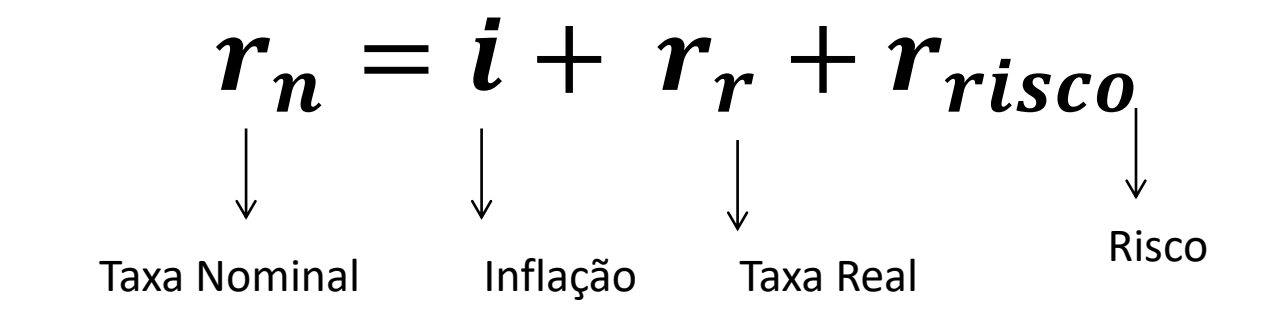

 $(1 + r_n) = (1 + i) * (1 + r_r) * (1 + r_{risco})$ 

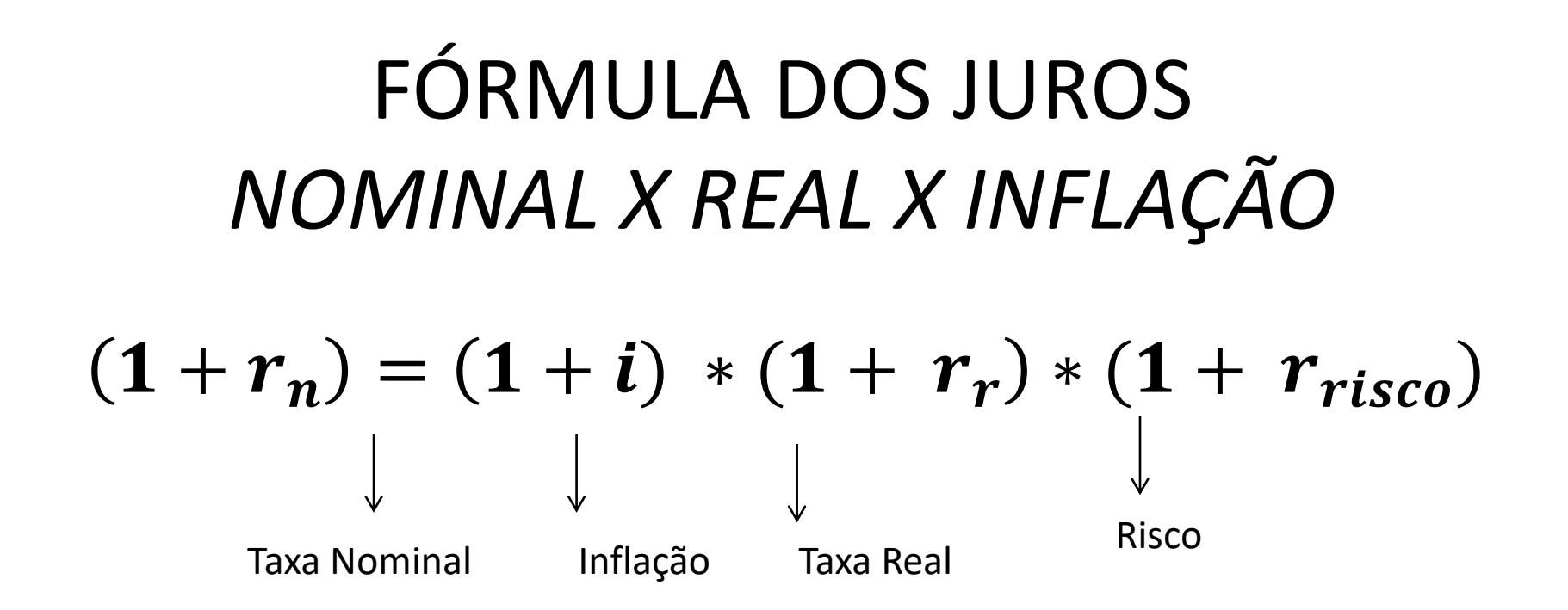

Em 2012, o cafeicultor consegui extrair uma rentabilidade de 37% nos últimos 24 meses (rentabilidade nominal). Dado uma inflação de 5,6% (nos últimos 24 meses – média), calcule a taxa real (retorno) dado que o risco é zero:

$$
(1+37\%) = (1+5,6\%) * (1+r_r)
$$

$$
r_r = 30 \text{ a.a.}
$$
%

#### **Qual cultura é mais rentável: SOJA OU TOMATE?**

#### **Cultura da soja:**

- rr*co soja* = 15% (rentabilidade nominal)
- **Risco de rentabilidade: 5%**

#### **Cultura do tomate:**

- rr*co tomate* = 35%
- **Risco de rentabilidade: 30%**

Qual vc prefere cultivar, dado uma inflação de 5,6%?

#### $(1 + r_n) = (1 + i) * (1 + r_r) * (1 + r_{risco})$

## Análise de rentabilidade real com riscos diferentes

• **Cultura da soja: (risco de rentabilidade: 5%)**

$$
(1+15\%) = (1+5,6\%) * (1+r_r) * (1+5\%)
$$
  

$$
r_r = 3,8\%
$$

• **Cultura do tomate: (risco de rentabilidade: 30%)**  $(1+35\%) = (1 + 5, 6\%) * (1 + r_r) * (1 + 30\%)$  $r_r = -1,7\%$ 

#### **VEJA O MATERIAL COMPLETO DO MÓDULO DE FINANCIAMENTO NO STOA**

### Deflacionando de taxas de juros

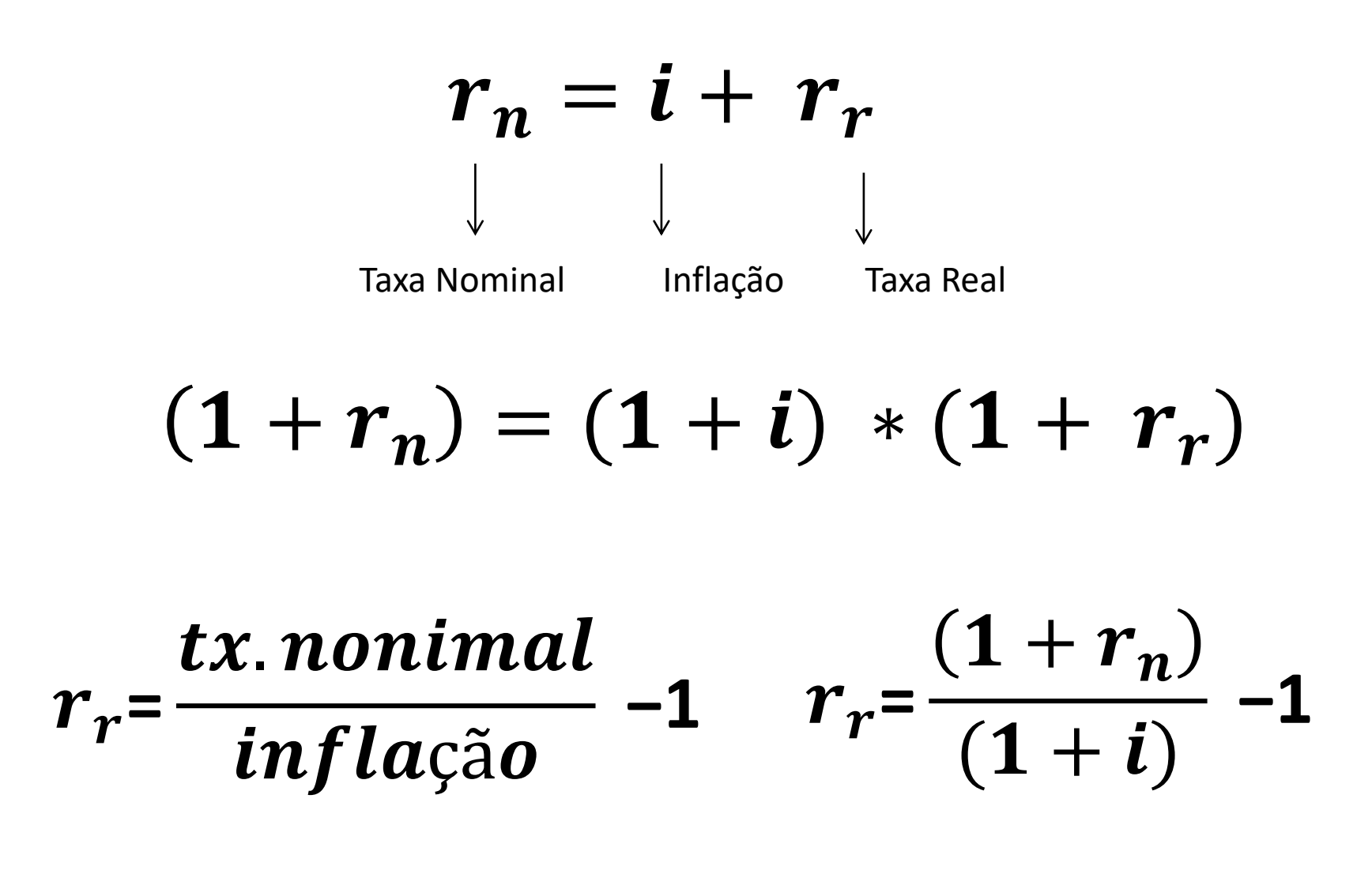

### Deflacionando a poupança:

 $((1 + r_{r1}) * (1 + r_{r2}) ... * (1 + r_m))$ 

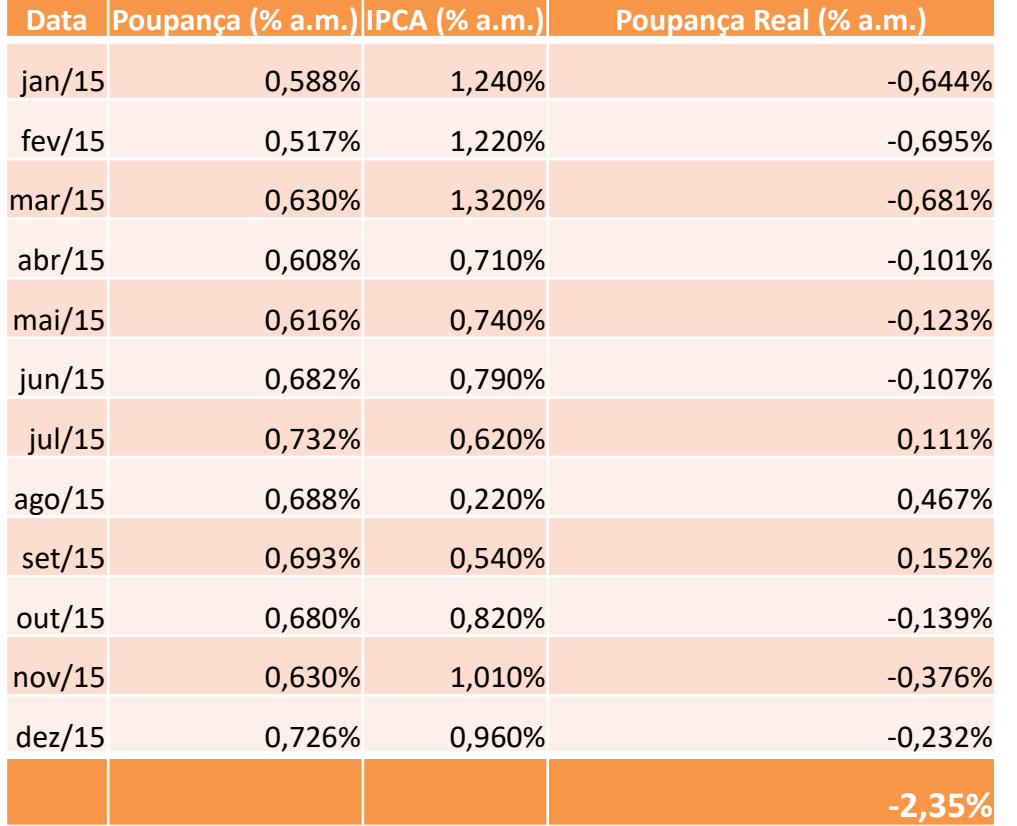

 $\left\langle \right\rangle$ 

 $i=1$ 

 $\boldsymbol{n}$ 

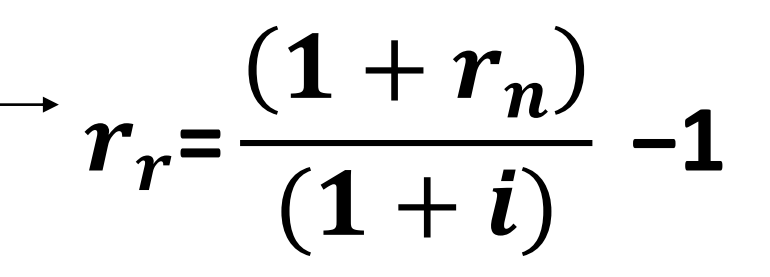